МИНОБРНАУКИ РОССИИ ДАГЕСТАНСКИЙ ГОСУДАРСТВЕННЫЙ УНИВЕРСИТЕТ

МАТЕЙ МАТЕЙ<del>ин Математиче (1999)</del>

# **МАТЕМАТИЧЕСКОЕ для магистров по направлению 09.03.03 – «Прикладная информатика»**

Учебно-методическое пособие для магистров по направлению 09.03.03 - «Прикладная информатика» профиль подготовки - «Прикладная информатика в аналитической экономике»

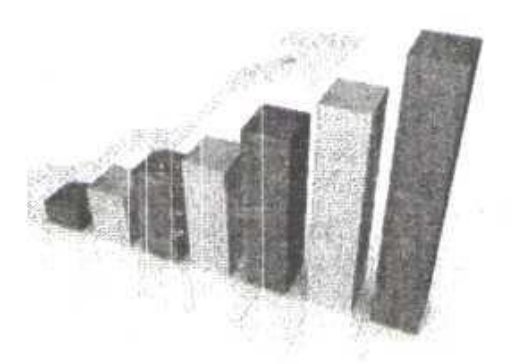

Издательство ДГУ <sup>1</sup>V<sub>1</sub> 2018

Касимова Т.М.

Математическое моделирование: учебно-методическое пособие. – Махачкала: Издательство ДГУ, 2018. – 43 с.

Учебно-методическое пособие предназначено для магистров по направлению 09.03.03– «Прикладная информатика», профиль подготовки – «Прикладная информатика в аналитической экономике», содержит теоретический и практический материал по основным разделам курса.

#### **Рецензент:**

*Магомедгаджиев Ш.М*. – доцент кафедры информационных технологий и моделирования экономических процессов ФГБОУ ВО «Дагестанский государственный университет», кандидат экономических наук, доцент

### Ввеление

Математические методы в экономике являются важным инструментом проведения анализа. Их используют в построении моделей, теоретических которые ПОЗВОЛЯЮТ отобразить имеющиеся связи в повседневной жизни. Также с помощью данных методов достаточно точно прогнозируется поведение хозяйствования субъектов  $\mathbf{M}$ динамика экономических показателей в стране.

Прогнозы социально-экономического развития любой страны основываются на математическом анализе определенных показателей (динамика инфляции, валовый внутренний продукт и т.д.). Формирование ожидаемых показателей осуществляется с применением прикладной таких методов статистики  $\overline{M}$ эконометрики, как регрессионный анализ, факторный анализ и корреляционный анализ.

Потребность в оперативности принятия управленческих решений, в расчете и прогнозировании вариантов возможных производственной направлений леятельности отдельных предприятий возрастает на современном этапе экономического практически невозможно развития. Что осуществить  $6e<sub>3</sub>$ применения аналитическом  $\bf{B}$ исследовании экономикоматематических методов.

B. экономике приходится сталкиваться с множеством расчетных задач, требующих математического моделирования. Между тем, само по себе изучение математических дисциплин обычно не позволяет успешно приступать к экономикомоделированию. математическому Как правило, умение формализовать задачу и выбрать подходящий метод ее решения для экономиста важнее, чем знание деталей вычислительных алгоритмов в силу доступности средств автоматизации расчетов. Кроме того в экономике одни и те же задачи решаются многократно (ежедневно, еженедельно, ежемесячно, ежеквартально, ежегодно).

Дисциплина «Математическое моделирование» разбита на три относительно самостоятельных модуля.

Первый модуль посвящен выявлению и оценке связей и зависимостей между экономическими показателями на основе моделей для оценки связей между парами экономических

 $\overline{3}$ 

показателей и моделирования многофакторных связей между социально-экономическими показателями.

Во втором модуле изучаются методы математического и компьютерного моделирования для решения классических задач линейного программирования.

Третий модуль предусматривает разработку модели для оценки связей и зависимостей между показателями экономических объектов методом статистических группировок.

Содержание дисциплины охватывает круг вопросов, по выявлению связей (зависимостей) функционирования экономических объектов разного уровня; изучением методов выявления и оценки этих связей-зависимостей, построением для их изучения математических и компьютерных моделей, а также анализом получаемых результатов и формулировкой выводов и предложений.

# Модуль 1. Разработка модели для оценки связей и зависимостей между показателями экономических объектов методом статистических группировок Лабораторная работа №1

Выявление связей, зависимостей между основными социально-экономическими показателями регионов РФ. Расчет показателей эффективности и технического уровня методом статистических группировок

Задание. Разработать связей модели ДЛЯ оценки  $\overline{M}$ зависимостей между показателями экономических объектов методом статистических группировок.

Метод статистических группировок является одним **ИЗ** традиционных методов выявления связей, зависимостей  $\boldsymbol{M}$ тенденций.

Группировка - это расчленение совокупности данных на группы с целью изучения ее структуры или взаимосвязей между компонентами. В процессе группировки единицы совокупности распределяются по группам в соответствии со следующим принципом: различие между единицами, отнесенными к одной группе, должно быть меньше, чем различие между единицами, отнесенными к разным группам.

Длина интервала группировки может быть одним и тем же или разным.

Выбор длины с равными интервалами предпочтительнее, так как он лишен субъективизма. В этом случае для определения длины интервала можно использовать формулы Стерджеса:

 $k = 1 + 3.32 * lq N;$  $i = (Xmax - Xmin)/k$ ,

где Xmax, Xmin - максимальное и минимальное значения признака в изучаемой совокупности;  $k$  - число групп;  $N$ число объектов (наблюдений) в совокупности.

В соответствии с формулами Стерджеса между количеством наблюдений числом существует групп  $\overline{\mathbf{M}}$ следующее соотношение:

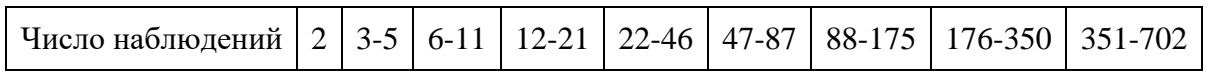

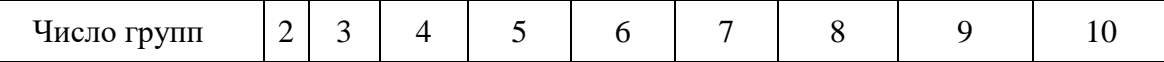

Когда объектов в статистической совокупности много применяют метод многоуровневых группировок.

Анализ методом группировок предполагает выполнение следующих шагов:

выбирается показатель, принимаемый за групповой  $\mathbf{L}^{\text{max}}$ признак;

объекты совокупности располагаются  $\bf{B}$ порядке возрастания или убывания показателя, принятого за признак группировки;

- определяется количество групп и длина интервала;

- определяется перечень показателей, подлежащих анализу, а также показателей, между которыми выявляется наличие связей или зависимостей;

- разрабатывается математическая модель для расчетных показателей:

- разрабатывается компьютерная модель для выполнения всех расчетов для одной из групп объектов;

- с помощью созданной компьютерной модели выполняются расчеты для всех групп объектов;

результаты, полученные с помощью компьютерной модели, сводятся в аналитические таблицы.

Сущность компьютерной модели, реализующей метод группировок, проиллюстрируем на примере четырех показателей (ВРП, стоимость основных фондов, численность занятых, объем инвестиций) регионов России за 2016 г. В качестве признака примем ВРП,  $\mathbf{B}$ Группировки a качестве статистической совокупности - регионы Центрального федерального округа. Компьютерная модель реализуется в MS Excel.

Для этого:

- создать исходную таблицу с данными всех регионов России по четырем рассматриваемым показателям;

- упорядочить их в порядке возрастания или убывания величины показателя, принятого за групповой признак;

- скопировать их и создать исходную таблицу (см. таблицу  $1$ ).

Таблица 1

6

| $1 \vee A$          |                    |                   |                                               |                           |  |  |
|---------------------|--------------------|-------------------|-----------------------------------------------|---------------------------|--|--|
| регион              | ВРП,<br>млрд. руб. | ОΦ,<br>млрд. руб. | Ср. год. числ.<br>занятых в эк.,<br>тыс. чел. | Инвестиции,<br>млрд. руб. |  |  |
| Белгородская обл.   | 686,4              | 1400,8            | 756,8                                         | 143,8                     |  |  |
| Брянская область    | 269,9              | 733,1             | 540,6                                         | 68,3                      |  |  |
| Владимирская обл.   | 357,9              | 787,5             | 647,4                                         | 78,5                      |  |  |
| Воронежская область | 823,1              | 1534,6            | 1094,8                                        | 271,0                     |  |  |
| Ивановская область  | 171,0              | 553,3             | 447,1                                         | 22,6                      |  |  |
| Калужская область   | 334,8              | 912,7             | 508,9                                         | 80,1                      |  |  |
| Костромская область | 157,7              | 419,5             | 293,2                                         | 26,5                      |  |  |
| Курская область     | 335,3              | 805,0             | 520,6                                         | 89,7                      |  |  |
| Липецкая область    | 457,6              | 1179,0            | 565,5                                         | 128,0                     |  |  |
| Московская область  | 3213,9             | 7237,9            | 3377,0                                        | 634,7                     |  |  |
| Орловская область   | 205,8              | 472,2             | 330,2                                         | 47,9                      |  |  |
| Рязанская область   | 316,1              | 927,2             | 505,5                                         | 51,1                      |  |  |
| Смоленская область  | 257,1              | 829,4             | 443,9                                         | 59,9                      |  |  |
| Тамбовская область  | 344,9              | 798,3             | 492,1                                         | 106,8                     |  |  |
| Тверская область    | 341,2              | 1212,7            | 608,5                                         | 89,6                      |  |  |
| Тульская область    | 476,6              | 1033,1            | 731,5                                         | 112,6                     |  |  |
| Ярославская область | 432,0              | 1226,2            | 626,6                                         | 81,9                      |  |  |
| г. Москва           | 13532,6            | 36338,1           | 8692,0                                        | 1703,1                    |  |  |

Некоторые социально-экономические показатели ЦФО РФ за 2016

год

Из таблицы видно, что данные г. Москва и Московской области являются аномально высокими. Поэтому они исключаются из дальнейшего исследования.

Определим количество групп и длину интервала. В соответствии с формулами Стерджеса, если число объектов находится в интервале 12-21 (в рассматриваемой нами совокупности число регионов равно 16), то их следует разбить на пять групп. При этом длина интервала будет равна  $i =$  $(Xmax - Xmin)/k = (823.1 - 157.7)/5 = 133.1$  млрд. руб.

 Если длину интервала для каждой группы принять равной одной и той же величине, то разбиение 16 регионов на пять групп примет вид, приведенный в таблице 2.

Таблица 2

Группировка регионов ЦФО по величине ВРП (признак группировки величина ВРП в млрд. руб.) Диапазон Кол-во

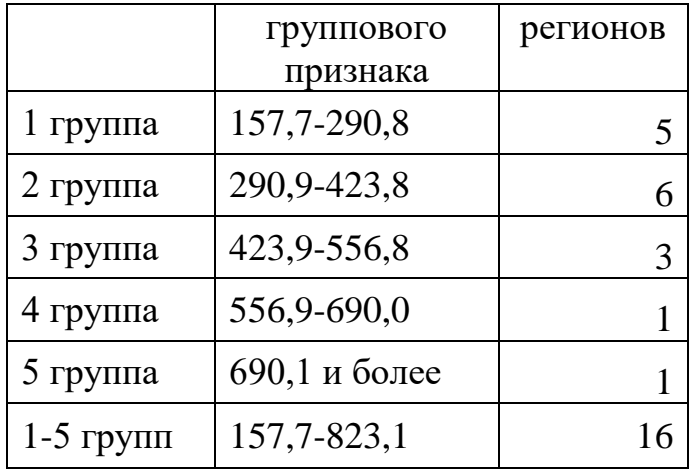

Обработка информации, необходимой для анализа методом группировок, следует начинать с определения суммарных и средних арифметических значений показателей для каждой группы регионов. Для этого в исходную таблицу после перечня регионов группы добавляются по две строки «сумма» и «среднее значение». В ячейки этих строк вводятся встроенные математические функции «сумм» и «срзнач» из MS Excel. Это равнозначно вводу формул:

1) сумм =  $\sum I_{ij}$ , 2) ср. знач =  $\sum I_{ij}/\sum i$ ,

где *Пij* - величина j-того показателя i-того региона;

*П<sup>j</sup>* –величина j-того показателя всей группы регионов.

На основе данных строк «Сумма» и «Ср.значение» формируются таблицы 3 и 4. Таблица 1 является исходной для последующего анализа, а таблица 3 – первой аналитической таблицей для визуальной оценки наличия или отсутствия связей или зависимостей. Зависимость ВРП от численности занятых в экономике и от объема инвестиций визуально трудно оценить. Для этого требуется проведение более детального анализа.

Таблица 3

Суммарные величины четырех основных экономических показателей регионов ЦФО, сгруппированных по величине ВРП по данным за 2016 г.

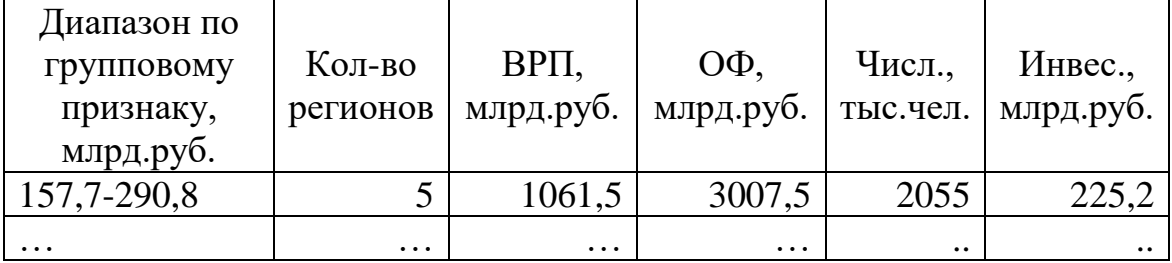

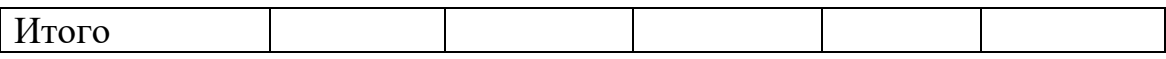

Таблица 4

Средние величины четырех основных экономических показателей регионов ЦФО России, сгруппированных по величине ВРП по данным за 2016 г. в расчете на 1 регион

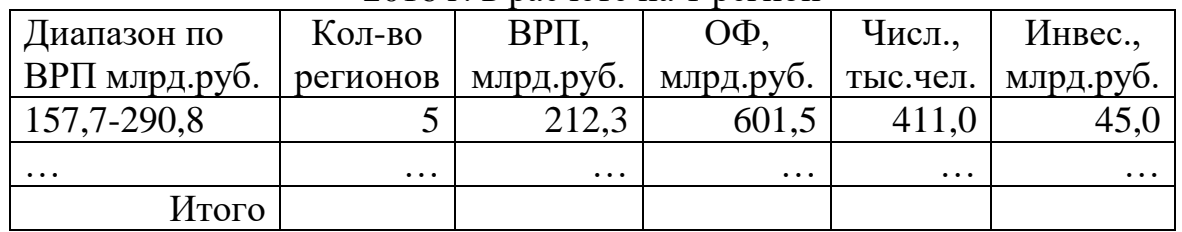

 Выявление связей, зависимостей методом статистических группировок требуют выполнения множества однотипных операций и расчетов с использованием моделей на прямые расчеты. В частности, принято выполнять следующие расчеты: а) удельных весов каждой группы объектов в каждом объемном показателе; б) показатели эффективности и технического уровня; в) величины показателей каждой группы к показателям для всей совокупности и др.

Удельные веса каждой группы регионов в каждом объемном показателе можно рассчитать по формулам:

3)  $U_{pi} = \prod_{pi} / \prod_{i};$  4)  $U_{pi} = \prod_{pi} * 100 / \prod_{i}$ 

где Upj – удельный вес p-й группы регионов в j-м показателе;

 Пpj - величина j-го показателя для p-й группы регионов;

П<sup>j</sup> – суммарная величина j–го показателя.

Формула (3) предназначена для расчета удельных весов в долях единицы, а формула (4) - для расчета удельных весов в процентах.

Для расчета удельных весов групп регионов создается пустая таблица 5. В ячейки первой строки этой таблицы вводится формула (3) или (4). Используя абсолютные ссылки и адресацию ячеек таблицы 4, формулы первой строки копируются в остальные ячейки таблицы 5.

Таблица 5

| Диапазон по<br>групповому<br>признаку,<br>млрд.руб. | Кол-во<br>реги-<br><b>OHOB</b> | Кол-во<br>реги-<br><b>OHOB</b> | <b>BPII</b> | ОФ       | Числ.    | Инвес.   |
|-----------------------------------------------------|--------------------------------|--------------------------------|-------------|----------|----------|----------|
| 157, 7-290, 8                                       | 5                              | 32,1                           | 22,4        | 25,6     | 26,9     | 26,6     |
| $\cdots$                                            | $\cdot$ $\cdot$                | $\cdots$                       | $\cdots$    | $\cdots$ | $\cdots$ | $\cdots$ |
| Итого                                               |                                | 100,0                          | 100,0       | 100,0    | 100,0    | 100,0    |

Удельные веса групп регионов в основных экономических показателях в процентах к итогу

По удельным весам можно проводить сравнительную оценку использования ресурсов регионами разных групп. Если удельный вес группы по ВРП больше, чем по ресурсам, то эта группа использует ресурсы более эффективно и, наоборот.

Более определенно об использовании ресурсов можно судить по показателям эффективности. При этом их целесообразно сравнивать с показателями технического уровня.

На основании 4-х исходных показателей из таблицы 4 или таблицы 5 можно рассчитать следующие показатели эффективности и технического уровня:

а) эффективности производства

- фондоотдачу (*FO*), руб.;

- производительность труда (*ПТ*), тыс. руб.;

- инвестиционноотдачу (*ИО*), руб.;

б) технического уровня

- фондовооруженность труда (*ФВ*), тыс. руб.;

- инвестиционновооруженность труда (*ИВ*), тыс. руб.;

- отношение инвестиций к ВРП или норма накопления (*НН*),  $% :$ 

- потенциал обновления основных фондов или отношение инвестиций к стоимости основных фондов (*ИП*), %.

Перечисленные показатели рассчитываются по следующим формулам:

*5)*  $\Phi O_i = \prod_{i1}/\prod_{i2}$ ; *6)*  $\Pi T_i = \prod_{i1}/\prod_{i3}$ ; *7)*  $\text{HO}_i = \prod_{i1}/\prod_{i4}$ ; *8)*  $\Phi B_i = \prod_{i2} / \prod_{i3}$ ; 9)  $\text{H}B_i = \prod_{i4} / \prod_{i3}$ , 10)  $\text{H}H = \prod_{i4} * 100 / \prod_{i1}$ ; *11)*  $MT = \prod_{i} * 100 / \prod_{i}$ .

Для расчета показателей эффективности и технического уровня в разрезе групп регионов создается пустая таблица 6. В ячейки первой строки этой таблицы вводятся формулы (5-11),

используя адресацию и данные таблицы 3 или 4. Эти формулы затем копируются в ячейки всех остальных строк.

Таблица 6

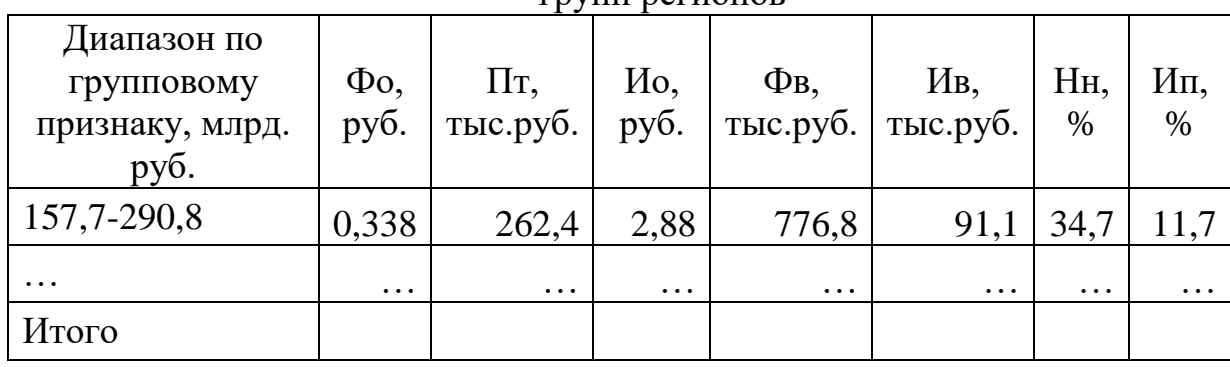

Показатели эффективности и технического уровня в разрезе групп регионов

Данные таблины 6 являются очень важными эффективности аналитическими ланными ЛЛЯ опенки использования каждого из ресурсов в отдельности. Однако по ним трудно судить об эффективности использования всех трех ресурсов и о виде зависимости ВРП от ресурсов, поскольку эффективности показатели различных групп регионов разнонаправлены. Это видно из таблицы 6. Аналогично обстоит дело и с показателями технического уровня.

Но их можно свести к сопоставимым измерителям. Для этого достаточно величины показателей каждой группы (Э<sub>рі</sub>,  $TY_{pi}$ ) соотнести к показателям для всей совокупности ( $\Theta_i$ , TV<sub>i</sub>) путем деления каждого показателя для каждой группы из таблицы 6 на величины показателей строки «Итого», т.е. по формуле:

> $\Pi \Theta_{\rm pi} = \Theta p_i / \Theta_i$ ;  $\Pi T Y_{\text{ni}} = T Y_{\text{ni}} / T Y_{\text{i}};$  $\overline{\Pi} \text{TY}_{\text{pi}} = \text{TY}_{\text{pi}} * 100/\text{TY}_{\text{i}}$  $\Pi 3_{\rm pi} = 3p_i * 100/3_i ;$

где  $\Pi$ Э<sub>рі</sub>,  $\Pi$ ТУ<sub>рі</sub> – *i*-й показатель эффективности  $\mathbf{M}$ технического уровня для р-й группы регионов.

Перечисленные расчеты являются многократно повторяющимися. Из этого следует, что для выполнения указанных расчетов целесообразно разработать компьютерную модель.

Все расчеты выполняются по компьютерной модели, разработанной для одной группы.

11

Компьютерная модель, реализующая метод группировок, создается следующим образом:

- формируется исходная статистическая совокупность из любого количества объектов (регионов), содержащихся в базе данных со всеми их показателями, используемыми для анализа;

- в таблицу 1 вводятся две строки «сумма» и «ср.знач» и с помощью встроенных средств MS Excel рассчитываются их значения по всем показателям;

- рассчитывается удельный вес каждого объекта (региона) статистической совокупности в суммарной величине каждого показателя и для их значений формируется отчетная таблица;

- рассчитываются относительные показатели для каждого объекта и для всей совокупности, которые могут быть определены на основе данных исходной таблицы 1 (эффективности, технического уровня и т.д.) и для их значений создается отчетная таблица;

- рассчитываются отношения (коэффициенты) показателей таблицы 3 для каждого объекта к показателям в среднем для статистической совокупности и для их значений создается отчетная таблица.

Конечной целью разработки и применения математических и компьютерных моделей в экономических исследованиях является формирование аналитических материалов (таблиц, диаграмм, графиков и др.) и формулировка выводов, предложений и рекомендаций [1].

12

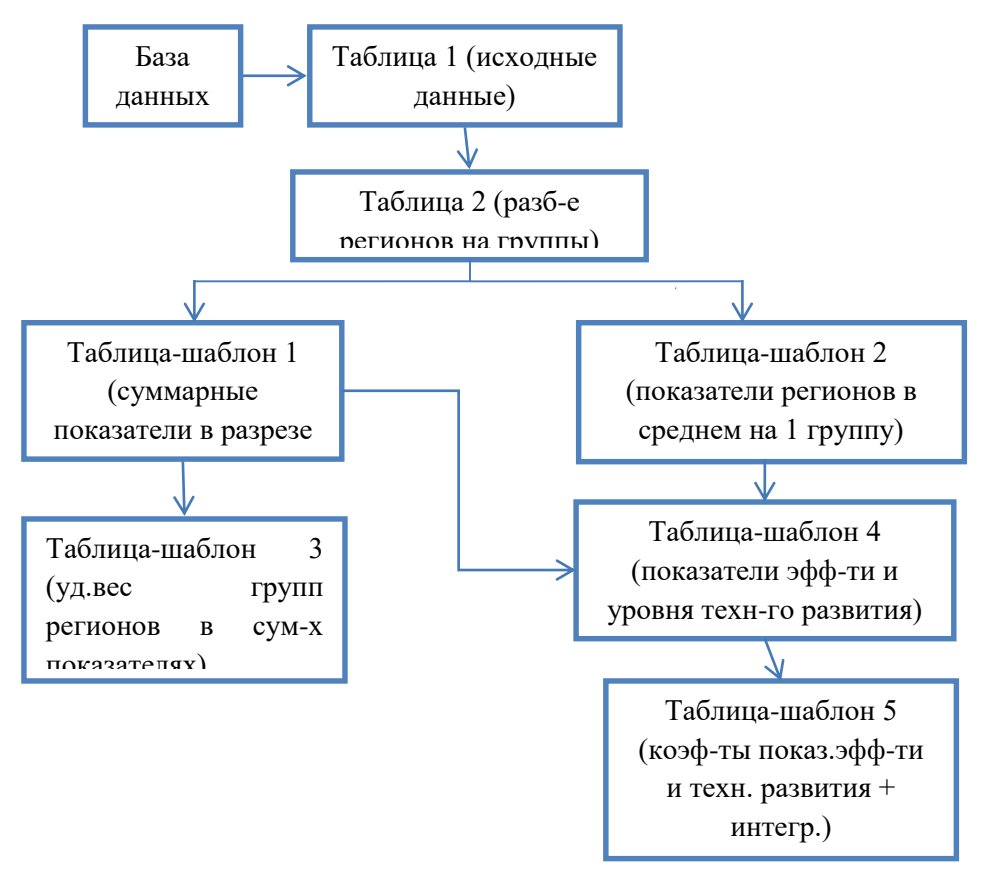

Рис.1. Схема, иллюстрирующая состав, структуру и методику работы компьютерной модели

# **Лабораторная работа №2**

**Задание.** Разработать компьютерные модели для оценки связей и зависимостей между экономическими показателями административных районов РД методом статистических группировок. Исходные данные см. в приложениях 1-4.

На примере показателей административных районов РД за 2010-2016 гг. осуществить метод группировок. В качестве признака группировки принять объемы реализованной продукции сельскохозяйственными организациями административных районов (см таблицу 1). Для этого:

- создать исходную таблицу с данными административных районов;

- упорядочить их в порядке возрастания или убывания величины показателя, принятого за групповой признак;

- определить количество групп и длину интервала в соответствии с формулами Стерджеса;

-создать таблицу 1 отдельно для каждого года (каждому студенту отдельно по видам реализованной продукции

сельскохозяйственными организациями: зерно, виноград, шерсть и т.д.).

Таблица 1

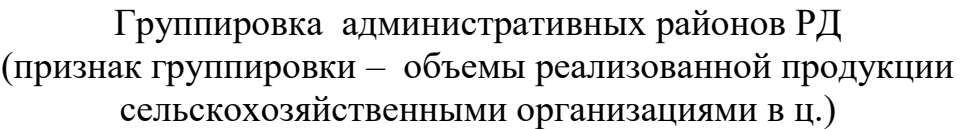

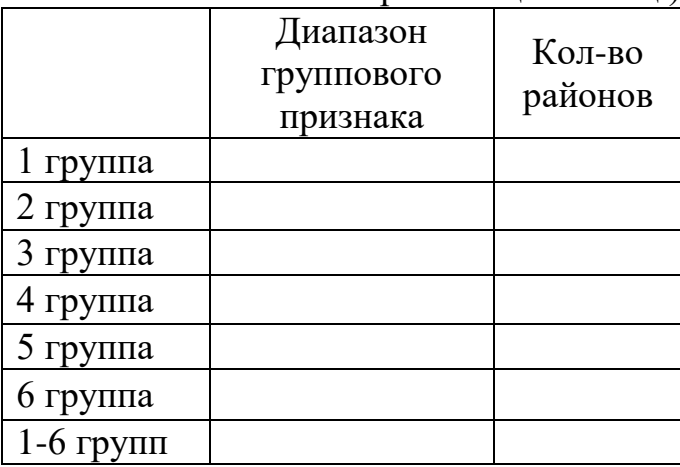

- определить суммарные и средние арифметические значения показателя для каждой группы районов и в каждом году отдельно. Для этого в таблицу 1 после перечня районов группы добавляются по две строки «сумма» и «среднее значение». В ячейки этих строк вводятся встроенные математические функции «сумм» и «срзнач» из MS Excel. Это равнозначно вводу формул:

1) сумм = 
$$
\sum \prod_{ij}
$$
, 2) ср. знач =  $\sum \prod_{ij}/\sum i$ ,  
где  $\prod_{ij}$  - величина j-того показателя i-того района;

*П<sup>j</sup>* –величина j-того показателя всей группы районов.

- сравнить результаты применения метода группировок в каждом году и принять итоговое разбиение.

## **Лабораторная работа №3**

Провести анализ связей и зависимостей между экономическими показателями административных районов РД за 2010-2016 гг.на основе средних значений по годам, полученных в лабораторной работе 2 и показателей РД за аналогичный период (См. Россия в цифрах, 2010–2016: Крат. Стат. Сб. / Росстат. – М., 2010–2016. Показатели: 10.1. ВРП, 3.6. Среднегодовая численность по видам эк. деятельности, 14.1. Продукция сельского хозяйства, 14.4. фин. показатели с/х, в животноводстве – 14.36 настриг шерсти, 14.38. расход кормов на одну голову, 23.7. инвестиции в осн. капитал по видам эк. деятельности). Для этого сформировать и заполнить таблицу 2.

Таблица 2

Экономические показатели сельского хозяйства РД за 2010-2016 гг.

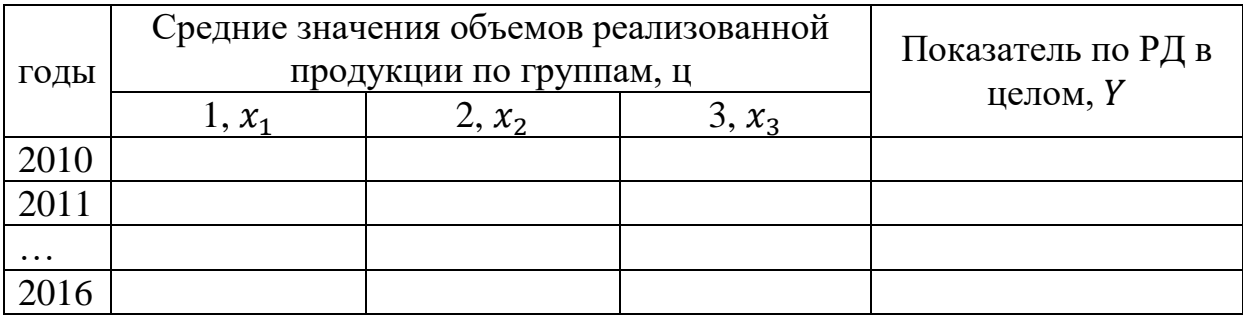

Построить регрессионные модели различных видов. Оценить их качество с помощью основных статистических характеристик.

# **Модуль 2. Методы математического и компьютерного моделирования для решения классических задач линейного программирования**

1. Классические задачи ЛП (постановка, обозначения, математическая модель);

2. Двойственные задачи ЛП;

3. Экономико-математический анализ полученных оптимальных решений;

4. **Задание.** Требуется составить математическую модель, который позволил бы предприятию (Махачкалинский винзавод) максимизировать экономический эффект.

На этом предприятии из двух видов сырья (коньячного спирта и спирта-ректификата) производятся пять видов продукции: два вида коньяка (5-ти и 3-х-звездочные) и три вида водки («Махачкалинская», особая «Махачкалинская хлебная», настойка горькая «Махачкалинская перцовочка»).

Объем сырья, поступившего на переработку в 2013 году, составляет:

спирта-ректификата –7,15 тыс. дал, коньячного спирта –159,11 тыс. дал. На производство продукции кроме спирта используются также вода, сахар и различные виды вспомогательных материалов.

Нормы расхода основных видов сырья на 1000 дал продукции, а также затраты на сырье, себестоимость, стоимость и прибыль приведены в таблице 1. Кроме того, на 1000 дал продукции расходуются следующие вспомогательные материалы:

 -сода и лимонная кислота используются для производства водки «Махачкалинская» и особой «Махачкалинская хлебная» по 0,2 и 0,1 кг соответственно для каждого вида продукции;

-колер для производства коньяков « $3***$ » и « $5***$ » - по 4 дал, водки

настойки «Махачкалинская перцовочка» в количестве 3 дал;

 -ржаные сухари и спирт кориандра для производства водки особой «Махачкалинская хлебная» - 4 кг и 0,8 дал соответственно;

 -мед натуральный, настои перца красного и душистого для производства водки настойки « Махачкалинская перцовочка» по 5, 3 и 1 кг соответственно.

Таблица 1

Нормы расхода сырья на производство основных видов продукции, затраты на сырье, цена и прибыль на 1000 дал продукции ОАО «Махачкалинский винзавод» за 2013 г.

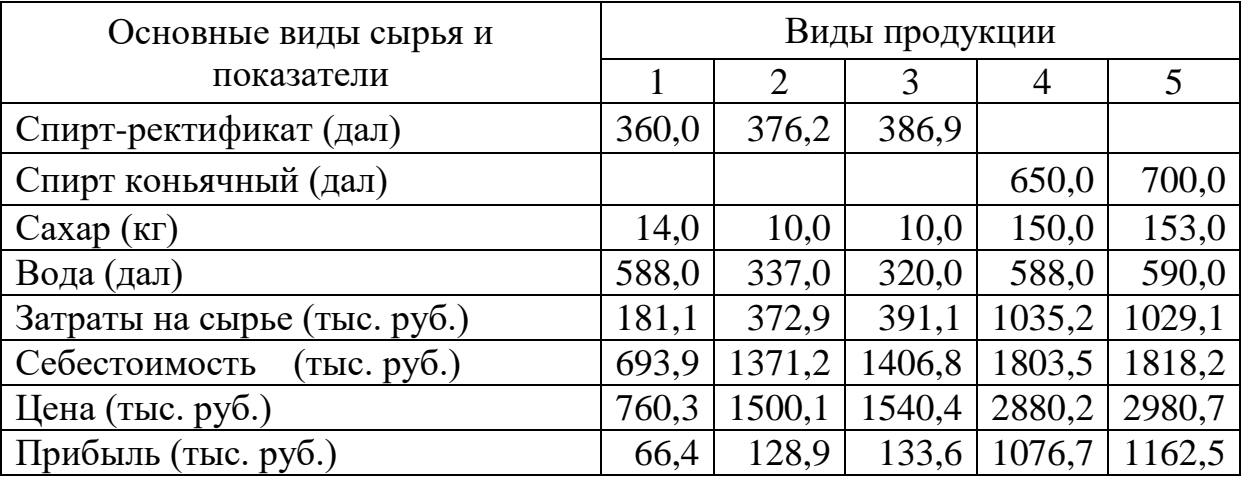

Примечание: 1 - водка «Махачкалинская», 2 - водка особая «Махачкалинская хлебная», 3 - водка настойка «Махачкалинская перцовочка», 4 - коньяк«3\*\*\*», 5 – коньяк «5\*\*\*\*\*».

### Методика выполнения задания

Построение математических моделей экономических задач оптимизации

Построение модели предполагает выполнение следующих этапов:

- выбор объекта и формулировку задачи;

выбор критерия (критериев) - определение цели и оптимальности;

- определение перечня переменных ограничений;

- определение перечня условий ограничений;

составление расширенной экономико-математической модели в аналитическом (в виде математических формул) и/или табличном виде.

Рассмотрим методику построения оптимизационной модели на примере задачи ассортимента продукции.

Требуется составить оптимальный ассортиментный план, который ПОЗВОЛИЛ бы предприятию максимизировать экономический эффект.

Для составления модели введем следующие переменные:

 $x_1 x_2, x_3, x_4, x_5$  - искомые объемы пяти видов продукции «Махачкалинская», (водка волка соответственно особая «Махачкалинская хлебная», водка настойка «Махачкалинская перцовочка», коньяк « $3***$ », коньяк « $5***$ \*\*);

 $x_6 - x_1$ , - искомая потребность в сахаре, воде, соде, лимонной колере, ржаных сухарях, спирте кориандра, в меде, кислоте, настое перца красного, настое перца душистого;

 $x_{16}x_{17}$ ,  $x_{18}$ ,  $x_{19}$ - материальные затраты, себестоимость, цена и прибыль;

 $x_{20} x_{21}$  - общий объем водки и коньяка соответственно.

Математическая запись этой задачи имеет вид: найти оптимальный план  $\{x_1, x_2, ..., x_{21}\},\$ удовлетворяющий целевой функции при соблюдении:

1) ограничений по использованию основного сырья (спирта коньячного). Например, для этилового спирта этилового и ограничение имеет вид:

 $360 x_1 + 376.2x_2 + 430.3 x_3 = 7150$ ;

2) условий по определению потребности в основных видах сырья (сахаре, воде) и вспомогательных материалах (соде,

лимонной кислоте, колере, ржаных сухарях, спирте кориандра, меде, настое перца красного, настое перца душистого). Это условие для сахара имеет вид:

 $14 x_1 + 10 x_2 + 10 x_3 + 150 x_4 + 15310 x_5 - x_6 = 0$ ;

3) условий по определению величин ИТОГОВЫХ экономических показателей (материальных затрат, себестоимости, стоимости продукции, прибыли). Для прибыли, например, это условие имеет вид:

66,4  $x_1$  + 128,9  $x_2$  + 133,6  $x_3$  + 1076,7  $x_4$  + 1162,5  $x_5$  -  $x_{19}$  = 0;

4) условий по определению общего объема производства водки и коньяка

$$
x_1 + x_4 + x_5 - x_{20} = 0;
$$
  

$$
x_2 + x_3 - x_{21} = 0;
$$

5) ограничений на объем производства отдельных видов продукции. Объем производства  $x_1$ не превышает  $10\%, x_2$  - 20%,  $x_3$  - 15% общего объема производства водки, а $x_4$ и  $x_5$  - 25% от общего объема производства коньячной продукции. Для первого вида продукции это ограничение имеет следующий вид:

$$
x_1 - 0.10 x_{20} >= 0;
$$

6) ограничений на величины показателей эффективности производства: рентабельность не должна быть менее 60%  $X_{19} - 0.6 X_{17} \geq 0;$ 

7) не отрицательности переменных.

## Лабораторная работа №1

Разработка компьютерной модели Ha основе математической модели оптимизации производственного плана Махачкалинского завода, составленной на практических занятиях настоящей дисциплины [3, 7].

Математическая запись этой задачи имеет вид: найти оптимальный план  $\{x_1, x_2, ..., x_{21}\}$ , позволяющий предприятию максимизировать прибыль

 $F = 50.7 x_1 + 51.8 x_2 + 61.4 x_3 + 440.6 x_4 + 492.5 x_5 - x_{19} \rightarrow max;$ при соблюдении ограничений:

1) по использованию основного сырья (спирта этилового и коньячного):

 $360 x_1 + 376.2x_2 + 386.9 x_3 = 22600$ ;  $650 X_4 + 700 X_5 = 91550;$ 

2) по определению потребности в основных видах сырья воде) и вспомогательных материалах (соде, лимонной (caxape, кислоте, колере, ржаных сухарях, спирте кориандра, меде, настое перца красного, настое перца душистого):

 $14 x_1 + 10 x_2 + 10 x_3 + 150 x_4 + 153 x_5 - x_6 = 0$ ;  $588 x_1 + 337 x_2 + 320 x_3 + 588 x_4 + 590 x_5 - x_7 = 0$ ;  $0.2$  Xx<sub>1</sub> +  $0.2$  x<sub>4</sub> - x<sub>8</sub> = 0;  $0.1 x_1 + 0.1 x_4 - x_9 = 0;$  $4x_2 + 4x_3 + 3x_5 - x_{10} = 0$ ;  $4x_4 - x_{11} = 0;$  $0.8 x_4 - x_{12} = 0;$  $5x_5 - x_{13} = 0$ ;  $3x_5 - x_{14} = 0$ ;  $x_5 - x_{15} = 0;$ 

3) по определению величин итоговых экономических показателей (материальных затрат, себестоимости, стоимости продукции соответственно):

 $140 x_1 + 147.1 x_2 + 152.9 x_3 + 423.1 x_4 + 430.3 x_5 - x_{16} = 0$ ; 536,1  $x_1$  + 540,6  $x_2$  + 549,3  $x_3$  + 737  $X_4$  + 760,5  $x_5$  -  $x_{17}$  = 0; 586,8  $x_1$  + 592,4  $x_2$  + 610,7  $x_3$  + 1177,6  $x_4$  + 1253  $x_5$  -  $x_{18}$  = 0;

4) условий по определению общего объема производства водки и коньяка

$$
x_1 + x_4 + x_5 - x_{20} = 0;
$$
  

$$
x_2 + x_3 - x_{21} = 0;
$$

5) ограничений на объем производства отдельных видов продукции. Объем производства  $x_1$  не превышает 10%,  $x_2$  - 20%,  $x_3$  - 15% общего объема производства водки, а  $x_4$  и  $x_5$  - 25% от общего объема производства коньячной продукции:

 $x_1 - 0.10 x_{20} > = 0$ ;  $x_2 - 0.20 x_{20} > = 0$ ;  $x_3 - 0.15 x_{20} > = 0$ ;  $x_4 - 0.25 x_{21} > = 0$ ;  $x_5 - 0.25 x_{21} > = 0$ ;

6) ограничений на величины показателей эффективности производства

 $x_{19} - 0.20 x_{17} \ge 0$  (на рентабельность);

7) не отрицательности переменных:  $x_1, x_2, ..., x_{21} \ge 0$ .

Табличная запись экономико-математической модели

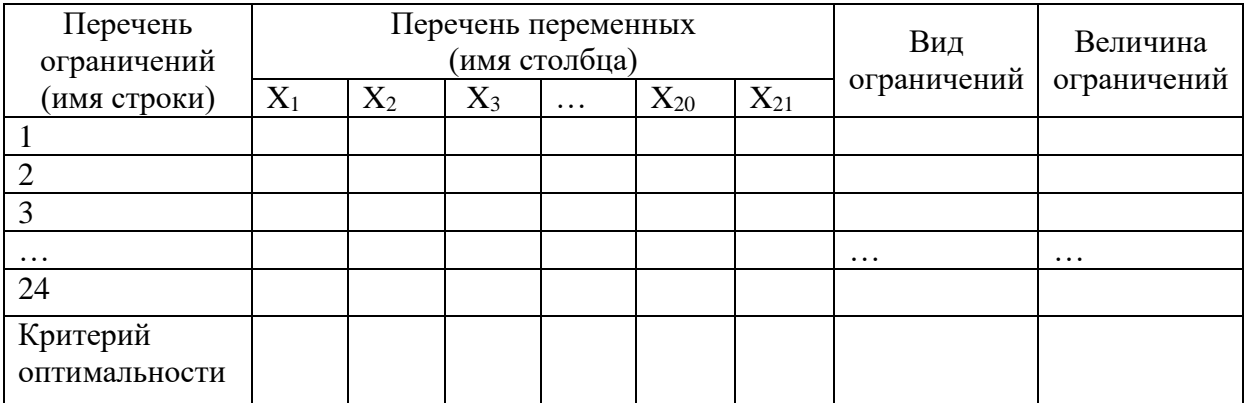

Задачу решить с использованием процедуры «Поиск решения» MS Excel.

Рассчитать одиннадцать вариантов решений.

B контрольного качестве варианта Принять вариант, Первый включающий ограничения  $3.$ 4. 1. 2. вариант предусматривает добавление к ограничениям контрольного варианта ограничений (5), второй вариант - ограничений (5) и  $(6).$ 

В качестве критерия оптимальности в контрольном, 1-м, 2-м вариантах принять показатель минимум материальных затрат.

Варианты 3, 4, 5 отличаются от контрольного, первого и **BTODOFO** критерием оптимальности,  $\mathbf{B}$ качестве которого принимает показатель МИНИМУМ производственных затрат (себестоимости всей продукции).

В вариантах 6, 7, 8 в качестве критерия выступает максимум стоимости всей продукции. В вариантах 9, 10, 11 - максимум прибыли.

Объем производства продукции и потребность в основных и вспомогательных видах материалов по оптимальным планам для всех вариантов привести в виде таблицы.

**Величины UTOFORLIX** показателей  $\overline{M}$ показателей эффективности всех вариантов, рассчитанных на ПЭВМ привести в виде таблицы 2.

Таблица 2

Величины итоговых показателей и показателей эффективности по оптимальным планам, рассчитанным на ПЭВМ для ОАО «Махачкалинский винзавод».

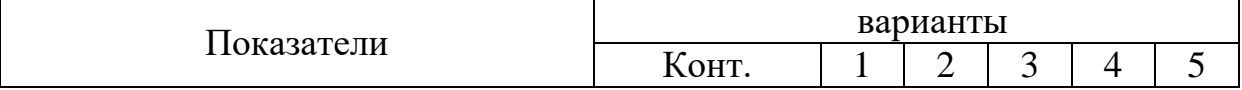

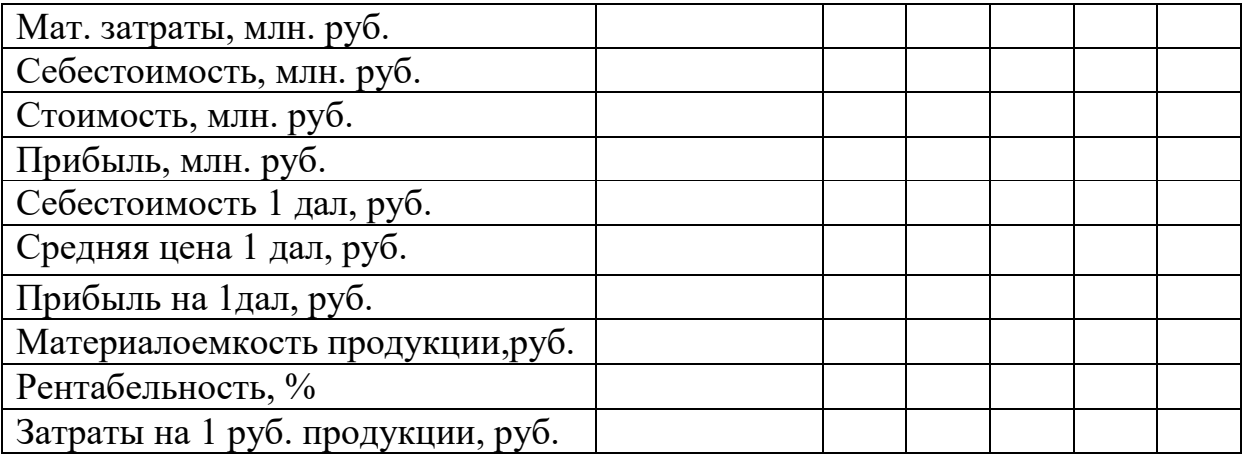

*Продолжение*

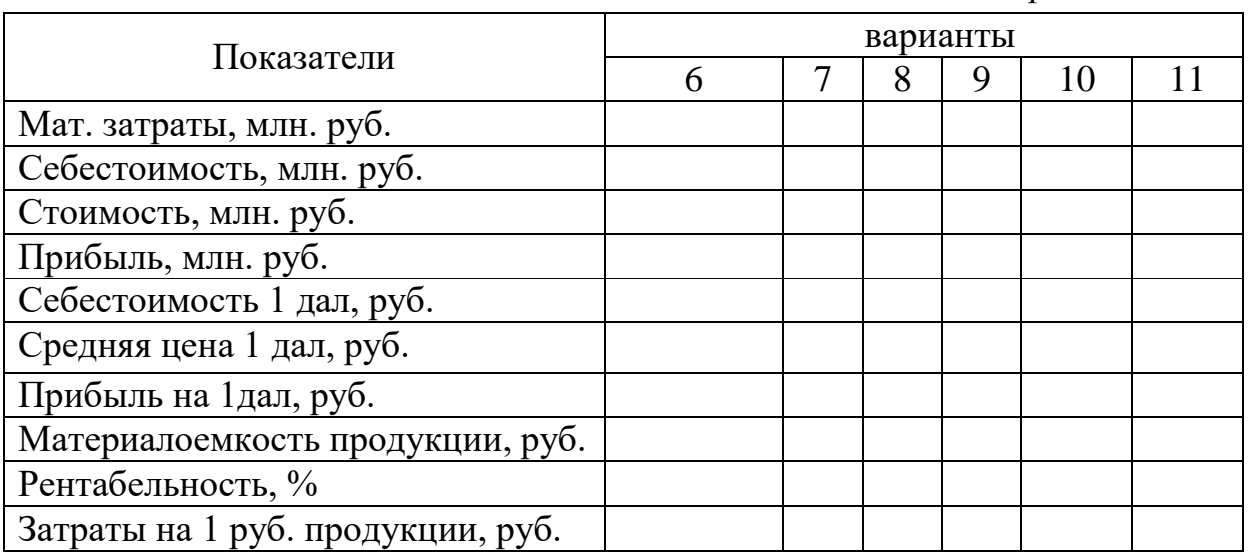

# **Лабораторная работа №2**

Решить задачу лабораторной работы 1с помощью метода уступок.

Методы многопараметрической оптимизации в процессах

планирования, управления и принятия решений

Любой вид производства или сферу деятельности можно охарактеризовать двумя основными параметрами: объемом выпуска продукции, определяемым различными показателями (валовой, реализованной, чистой нормативной продукцией и др. или просто в рублях) и ее качеством К. При анализе производственно-хозяйственных ситуаций часто принимают, что объем выпуска продукции измеряется стоимостными показателями (руб.), а качество выпускаемой продукции —

трудоемкостью (чел.-ч). На практике обычно стремятся к увеличению как выпуска продукции, так и к повышению ее качества, т. е. переходят к решению многопараметрических задач.

Для решения подобных задач обычно применяется метод последовательных уступок, суть которого заключается в том, что один из оптимизируемых параметров принимается в качестве целевой функции, а для других задаются некоторые предельные значения граничных условий. Задачи решаются обычно с привлечением ЭВМ в нескольких вариантах, отличающихся друг друга предельно задаваемыми значениями. Результаты **OT** решения подобных задач при разных вариантах исходных условий, значениях объемов и уровня качества продукции позволяют сформулировать следующие выводы:

1. В задачах многопараметрической оптимизации возможны две постановки: а) максимизация объемов при обеспечении качества не ниже заданного значения; б) максимизация качества при обеспечении объемов не меньше заданного значения.

Применяя метод последовательных уступок. можно удовлетворять желания ЛПР, устанавливая строгие зависимости объема выпуска продукции от ее качества, и наоборот, и на их взаимосвязанные выбирать основе оптимальные значения параметров Об и К.

 $2.$ <sub>B</sub> ситуаций при ряде использовании методов многопараметрической оптимизации исходят из относительной важности, или значимости, каждого оптимизируемого параметра, наиболее пользуются при этом часто назначением коэффициентов веса, определяемых обычно с помощью методов непосредственным оценок  $\mathbf{C}$ экспертных назначением коэффициентов веса, оценкой важности параметров в баллах, парных соотношений, поиском компромиссного решения при многопараметрической оптимизации (между оптимизируемыми параметрами и формированием специальной целевой функции) с отысканием компромиссной целевой функции и применением многоцелевого программирования.

В реальных ситуациях принятие оптимального решения часто связывается с выбором наилучшего варианта из множества допустимых или имеющихся в наличии. Трудность такого выбора обусловливается не числом вариантов, а тем, что ЛПР часто не

может сформулировать, в каком смысле вариант должен быть лучшим (по быстродействию, стоимости, надежности, качеству и т. п.). Обычно цель принятия оптимального решения состоит в определении совокупности значений параметров, обеспечивающих принятой целевой функции оптимальное в определенном смысле значение из всех возможных: при целевая функция приобретает максимально максимизации возможное значение (max F). Если же стоит задача выбора вариантов, то после принятия некоторого критерия  $K_i$  выбирается тот вариант, для которого значение К является максимальным лишь из всех сравниваемых вариантов, т. е.  $max K = max \{K_i\}$ , где *і* — номер варианта. При этом нет оснований утверждать, что лучший из выбранных вариантов является действительно оптимальным, т. е. лучшим из всех возможных. Более того, обычно получается, что *max* K < max F.

Алгоритм метода уступок:

- 1. Расположить критерии по их значимости (наиболее важный считается первым).
- 2. Решить задачу по первому критерию,  $Z_1 = Z_1^*$ , т.е. отыскать экстремальное значение  $Z_1^*$  целевой функции  $Z_1$
- 3. Сделать уступку по первому критерию, иными словами, уменьшить величину  $Z_1$  до значения  $Z_1 = K_1 * Z_1^*$ ; 0 <  $K_1 < 1$ .
- 4. В задачу ввести дополнительное ограничение  $Z_1 \geq K_1 *$  $Z_{1}^{*}$ .
- 5. Решить задачу по второму критерию  $Z_2 = Z_2^*$ .
- 6. Обратиться к пункту 3, сделать уступку для второго критерия  $Z_2 = K_2 * Z_2^*$ ; 0 <  $K_2$  < 1.
- 7. Ввести в задачу дополнительное ограничение  $Z_2 \geq K_2$  $Z^*$ .
- 8. Новую задачу, уже ДВУМЯ дополнительными  $\mathbf{C}$ ограничениями, решить по третьему критерию и т.д.
- 9. Процесс итерации заканчивается, когда решение будет получено по всем критериям.

## Модуль 3. Математические модели для выявления и оценки связей и зависимостей между экономическими показателями

Одним из эффективных инструментов выявления, описания и изучения связей и зависимостей одного экономического показателя от двух и более других показателей является множественной регрессии или многофакторные уравнения эконометрические уравнения.

В общем случае многофакторные связи и зависимости в экономике описываются одним уравнением, вида

 $y = f(x_1, x_2, ..., x_p)$ , где

у - результативный или зависимый экономический показатель (зависимая переменная);

 $x_1, x_2, ..., x_n$  - независимые экономические показателифакторы (независимые простые переменные).

Наиболее широко в экономике применяются уравнения множественной регрессии, которые математически могут быть записаны в виде

 $(1)$ 

 $y = a_0 + a_1v_1 + a_2v_2 + \cdots + a_pv_p$ 

где  $v_1, v_2, ..., v_p$  - простые переменные или их функции,

 $a_0, a_1, a_2, ..., a_p$  - параметры уравнения  $(a_0 -$  свободный член, остальные коэффициенты регрессии).

К числу уравнений, которые могут быть сведены к виду (1) относятся уравнения:

линейное -  $y = a_0 + a_1x_1 + a_2x_2 + \cdots + a_px_p$ ;  $(2)$ 

CTEITEHHOE -  $y = a_0 x_1^{a_1} x_2^{a_2} ... x_n^{a_p};$  $(3)$ 

$$
A = a_0 a_1^{x_1} a_2^{x_2} \dots a_n^{x_p};
$$
\n
$$
(4)
$$

$$
\text{runep6} \text{олическое} - y = a_0 + \frac{a_1}{x_1} + \frac{a_2}{x_2} + \dots + \frac{a_p}{x_p};\tag{5}
$$

параболическое -

 $y = a_0 + a_1x_1 + a_2x_2 + \cdots + a_px_p + a_{p+1}x_1^2 + \cdots + a_{2p}x_p^2$ . (6)

Естественно, связи (или зависимости), выявленные и описанные с помощью уравнений множественной регрессии приближенными. Поэтому требуется доказать ЯВЛЯЮТСЯ адекватность построенных уравнений и приемлемость их для практической реализации. Для этой цели принято рассчитывать так называемые дополнительные статистические характеристики.

Наиболее значимые из статистических характеристик и формулы для их расчета приведены в таблице 1.

Таблица 1

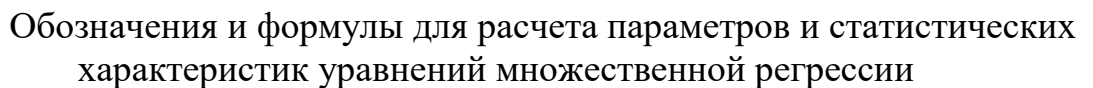

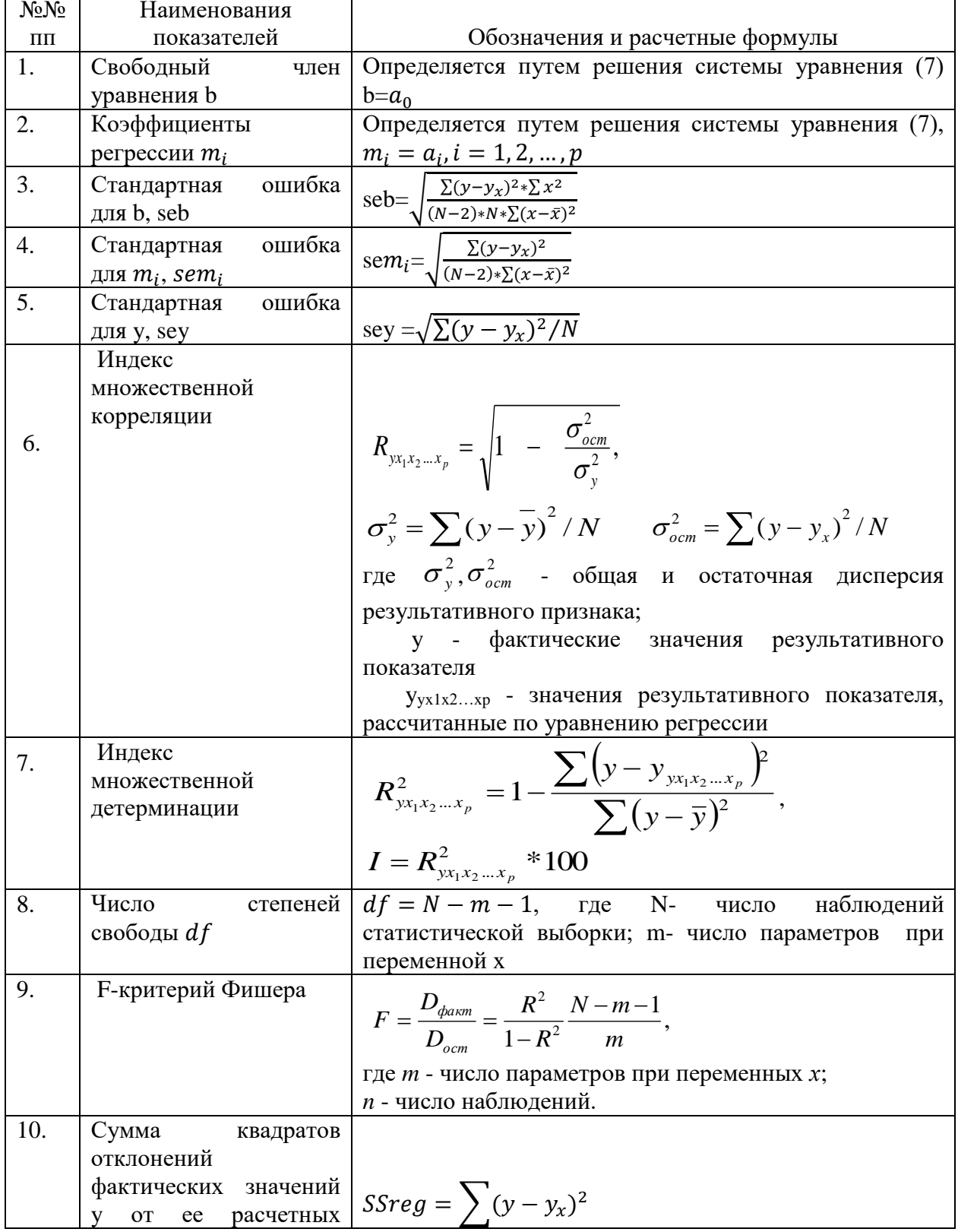

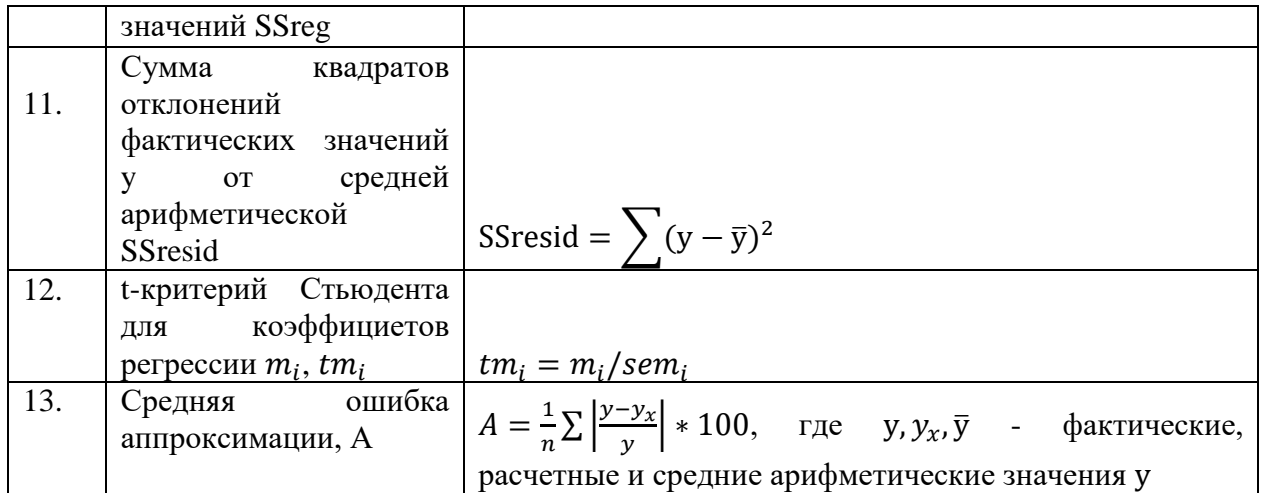

Теснота зависимости результативного показателя **OT** множественной показателей-факторов в случае регрессии оценивается с помощью индексов множественной корреляции и детерминации.

Индекс множественной корреляции принимает значения от 0 до 1,т.е.

 $0 < R_{yx_1x_2...x_n} < 1.$ 

Методика построения и применения компьютерной модели для многофакторных уравнений регрессии покажем на примере двухфакторных уравнений.

Компьютерная модель для построения 2-х факторных уравнений регрессии состоит из следующих элементов:

а) базы данных социально-экономических показателей;

б) таблицы-шаблона с исходными данными;

**B**) математического инструментария, состоящего **H3** уравнений регрессии,;

г) таблиц-шаблонов для выполнения промежуточных расчетов (суммарных и средних величин), необходимых для определения параметров и статистических характеристик двухфакторных уравнений регрессии.

# Лабораторная работа №1

некоторые Заланы социально-экономические характеристики Центрального ФО РФ в разрезе регионов за 2015 год.

Таблица 2

| $1 \vee A$          |                    |                   |                          |                                               |  |
|---------------------|--------------------|-------------------|--------------------------|-----------------------------------------------|--|
| регион              | ВРП,<br>млрд. руб. | OФ,<br>млрд. руб. | Инвестиции,<br>млн. руб. | Ср. год. числ.<br>занятых в эк.,<br>тыс. чел. |  |
| Белгородская обл.   | 619,4              | 699,1             | 146,4                    | 699,1                                         |  |
| Брянская область    | 243                | 533,6             | 61,7                     | 533,6                                         |  |
| Владимирская обл.   | 327,9              | 695,7             | 80,5                     | 695,7                                         |  |
| Воронежская область | 709,1              | 1055,3            | 263,6                    | 1055,3                                        |  |
| Ивановская область  | 151,1              | 487,5             | 25,7                     | 487,5                                         |  |
| Калужская область   | 324,9              | 490,8             | 92,5                     | 490,8                                         |  |
| Костромская область | 146,3              | 299,8             | 26,2                     | 299,8                                         |  |
| Курская область     | 297,4              | 567,1             | 70,4                     | 567,1                                         |  |
| Липецкая область    | 395,7              | 542,3             | 116,6                    | 542,3                                         |  |
| Московская область  | 2705,6             | 3040,5            | 640,3                    | 3040,5                                        |  |
| Орловская область   | 179,8              | 386,8             | 52,3                     | 386,8                                         |  |
| Рязанская область   | 297,3              | 494,1             | 54,1                     | 494,1                                         |  |
| Смоленская область  | 234,7              | 482,4             | 59,9                     | 482,4                                         |  |
| Тамбовская область  | 275,8              | 502,2             | 122,5                    | 502,2                                         |  |
| Тверская область    | 307,4              | 575,5             | 74,2                     | 575,5                                         |  |
| Тульская область    | 408,5              | 749,9             | 105,6                    | 749,9                                         |  |
| Ярославская область | 388,1              | 627,4             | 69,1                     | 627,4                                         |  |
| г. Москва           | 12808,6            | 6778,4            | 1611,5                   | 6778,4                                        |  |

Некоторые социально-экономические показатели ЦФО РФ за 2015

год

**Задание.** Требуется изучить характер зависимости ВРП от заданных в таблице 2 показателей при выборе каждого из следующих видов эконометрической модели: линейного, показательного, степенного, гиперболического, параболического видов. Другими словами, построить и оценить парные и многофакторные уравнения регрессии различных видов. Например, для парной зависимости ВРП от инвестиций необходимо составить таблицу 3.

Таблица 3

Расчетная таблица для построения моделей различных видов зависимости ВРП (Y) от объема инвестиций  $(x)$  по данным регионов ЦФО за 2015 г.

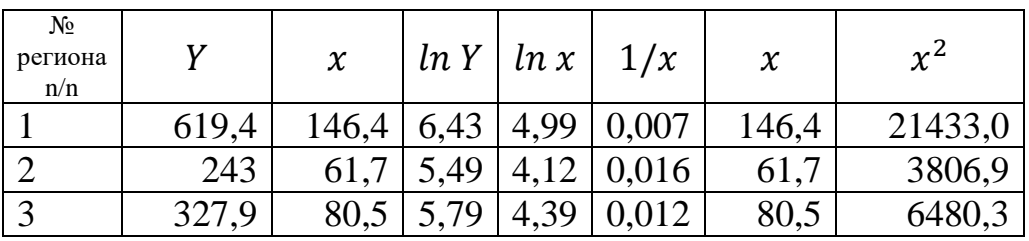

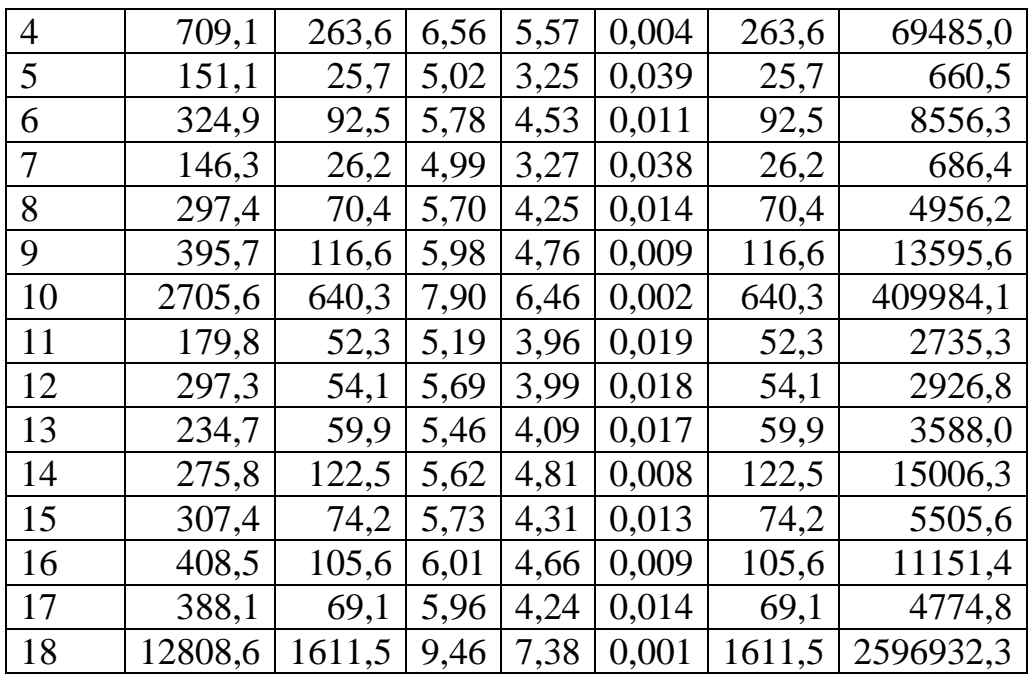

Параметры линейной модели оцениваются с помощью встроенной функции ЛИНЕЙН MS EXCEL, а показательного вида – ЛГРФПРИБЛ. Остальные модели сводятся к линейному виду посредством логарифмизации или введения замены.

Результаты выполнения задания привести в виде следующей таблицы 4.

Таблица 4

Параметры и статистические характеристики эконометрических моделей различных видов

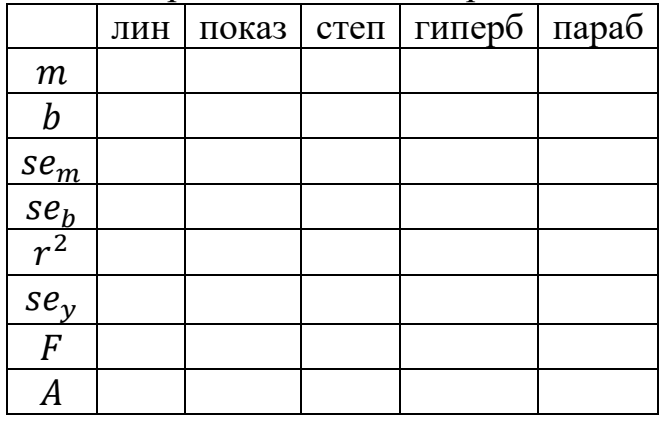

В таблице 4  $se<sub>m</sub>$  – стандартное значение ошибки для параметра  $m$ ,

 $se_b$  - стандартное значение ошибки для постоянной  $b$ ,  $r^2$ коэффициент детерминированности,  $se_v$  - стандартная ошибка для оценки у,  $F - F$ -критерий Фишера,  $A - c$ редняя ошибка аппроксимации.

По результатам сделать выводы о характере зависимости ВРП от различных показателей при выборе каждого **ИЗ** построенных видов эконометрических моделей.

## Лабораторная работа №2

Задание 1. Разработать математическую и компьютерную тенденций опенки изменения модели ЛЛЯ социальноэкономических показателей и динамических связей между ними.

документом, Основным исходным составляющим информационное обеспечение данной задачи, является данные об производсттвенно-экономических основных показателях хозяйств Комитета по виноградарству, производству и обороту и спиртосодержащей продукции алкогольной Республики Дагестан за 2010-2016 гг. Представлены в приложениях 5-8.

Для выявления и обоснования динамических тенденций должно быть проверено не только линейное, но и различные виды нелинейных уравнений временных рядов, в частности, приведенные в таблице 5.

Таблина 5

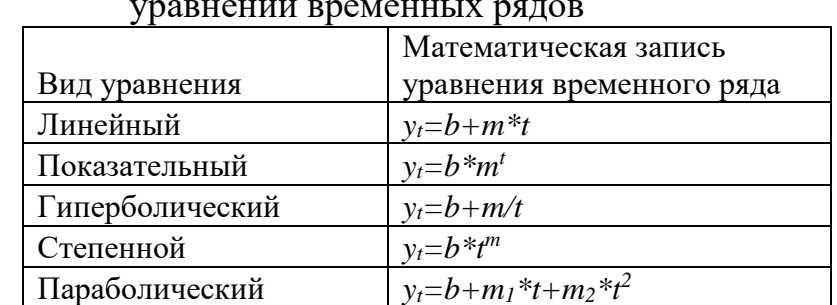

Математическая запись пяти наиболее распространенных видов

Построенные модели временных рядов привести в виде, аналогичном для ГУП «Комсомольское» в таблице 6.

Таблина 6

Математическая запись уравнений временных рядов, выражающих тенденции изменения основных экономических показателей ГУП «Комсомольское» за 2010-2016 гг.

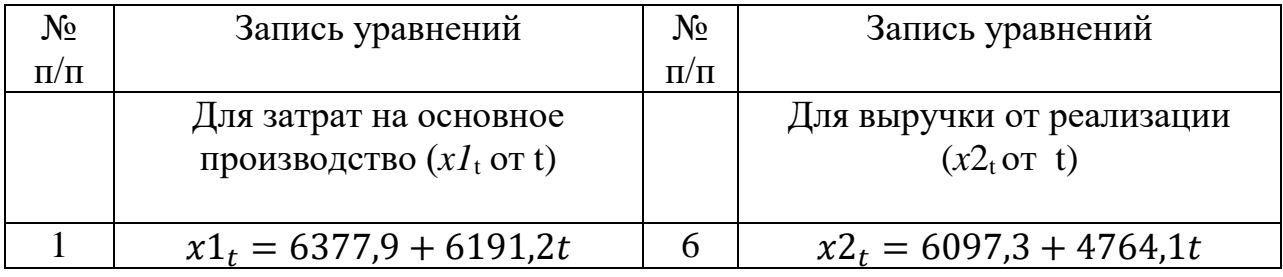

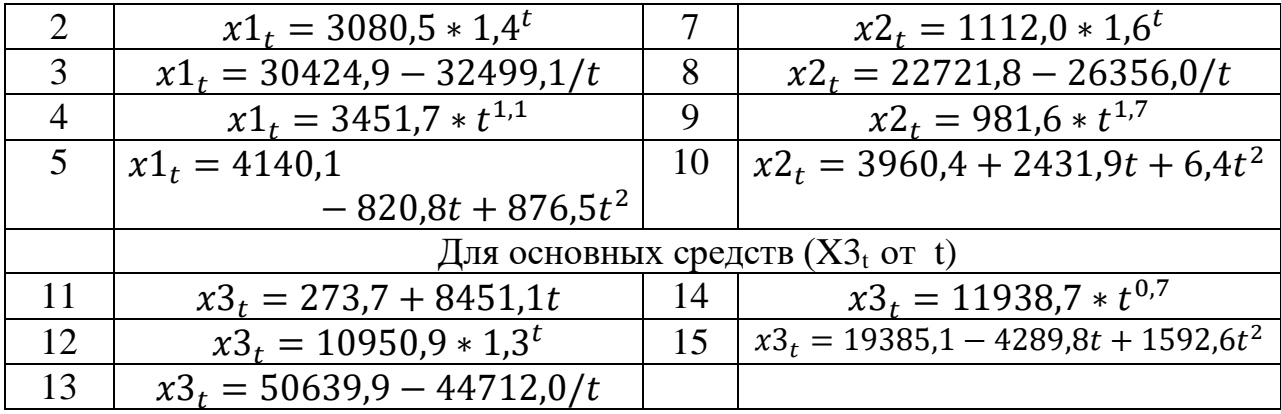

Для того, чтобы оценить качество построенных моделей необходимо рассчитать основные статистические характеристики. Некоторые из них, полученные на основе компьютерной модели, представлены в таблице 7.

Таблица 7

Параметры и основные статистические характеристики моделей временных рядов различных видов, представленных в таблице 3

|             | д.<br>$(xI_t$ or t) |        |            |        | $(x2t$ or t) |       |            |        |
|-------------|---------------------|--------|------------|--------|--------------|-------|------------|--------|
|             | ЛИН                 | пок    | ГИП        | степ   | ЛИН          | пок   | ГИП        | степ   |
| $\mathbf b$ | $-6377,9$           | 3080,5 | 30425,0    | 3451,7 | $-6097,3$    | 981,6 | 22721,8    | 1112,0 |
| m           | 6191,2              | 1,4    | $-32499,2$ | 1,1    | 4764,1       | 1,7   | $-26356,0$ | 1,6    |
| seb         | 7388,8              | 0,2    | 8270,1     | 0,3    | 3001,4       | 0,4   | 4972,0     | 0,4    |
| sem         | 1652,2              | 0,1    | 17795,6    | 0,2    | 671,1        | 0,1   | 10698,7    | 0,3    |
| sey         | 8742,6              | 0,3    | 13214,2    | 0,4    | 3551,3       | 0,5   | 7944,4     | 0,5    |
| r2          | 0,7                 | 0,9    | 0,4        | 0,8    | 0.9          | 0,9   | 0,5        | 0,8    |
| df          | 5                   | 5      |            |        | 5            | 5     |            |        |
| $\mathbf F$ | 14,0                | 46,0   | 3,3        | 25,0   | 50,4         | 35,1  | 6,1        | 26,0   |

Продолжение таблицы 5

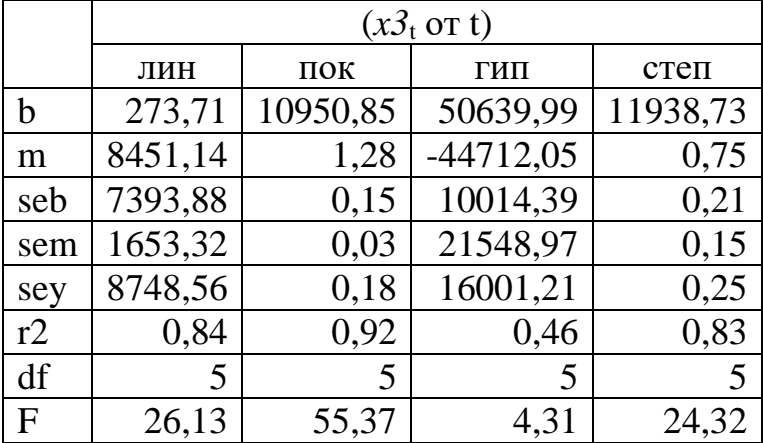

Применение рядов динамики, в отличие от временных рядов, позволяет учесть эти зависимости:

- во-первых, по однофакторным уравнениям можно выполнить прогнозные расчеты для любого из зависимых показателей от любого из независимых показателей (показателейфакторов);

- во-вторых, прогнозные расчеты можно проводить как по одно-, так и по многофакторным уравнениям рядов динамики [3].

По данным предприятий Комитета построить модели рядов динамики. Например, для ГУП «Каспий» модель имеет следующий вид:

 $Y_t = 9096, 96 - 0, 43x_1^t + 0, 97x_2^t + 669, 16x_3^t, (R^2 = 0, 99)$  (1),

где Y<sub>t</sub>- это выручка от реализации винограда, xt -затраты на производство в растениеводстве, х<sup>†</sup>2-затраты на уход за молодыми виноградниками,  $x_3^t$ - урожайность винограда.

Для ГУП «Кировский» модель имеет вид:

$$
Y_t = 35652, 7-1, 38x_1^t - 0, 25x_2^t + 816, 95x_3^t , (R^2 = 0, 91) \tag{2}
$$

Для ГУП «Каякентский» модель имеет вид:

$$
Y_t = 16774,8-0,29x_1^t-3,11x_2^t+847,15x_3^t
$$
,  $(R^2 = 0,86)$  (3).

Для того чтобы рассчитать прогнозы выручки от реализации винограда по модели рядов динамики необходимо определить прогнозные значения показателей-факторов модели. Они рассчитаны по следующим моделям:

 $x_1 = -4245409 + 2140.7t$  (4)

$$
x_2 = 97486 - 46.9t \tag{5}
$$

$$
x_3 = -2466 + 1{,}27t \tag{6}
$$

Прогнозные значения **ОСНОВНЫХ** экономических показателей хозяйств Комитета, полученные с помощью моделей временных рядов представить в виде таблицы 6.

Таблица 6

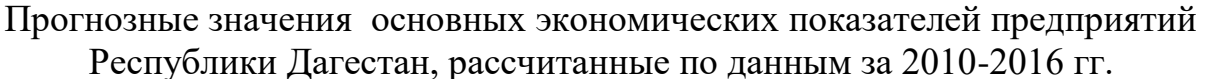

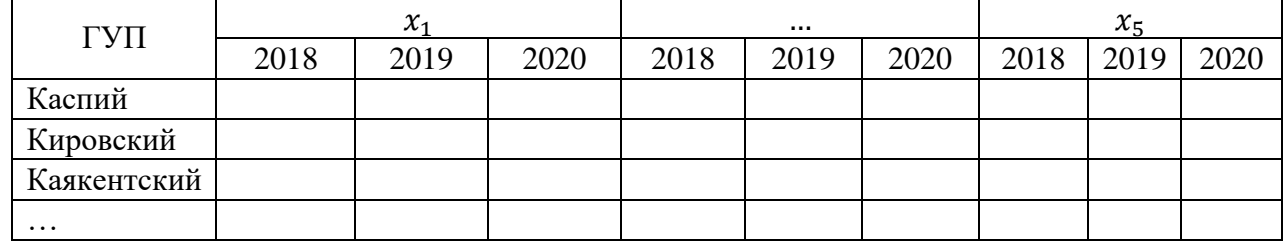

Аналогично представить прогнозные значения, полученные с помощью моделей рядов динамики.

### Лабораторная работа №3

прогнозные значения Определить экономических показателей сельского хозяйства РД с помощью моделей временных рядов и рядов динамики.

Компьютерная модель для прогнозирования с помощью предусматривает временных рядов уравнений выполнение расчетов по пяти видам уравнений (линейного, показательного, гиперболического, степенного и параболического), а также использование следующих функций MS Excel:

а) математических - корень, степень,  $log10$ , сумм, ср.знач.;

б) статистических - корелл, отрезок, наклон, стошух, предсказ, тенденция, рост, линейн, лгрфприбл и др.

Некоторые расчеты арифметические на действия  $\overline{B}$ компьютерной модели выполняются по формулам, введенным в ячейки excel-таблип.

Рассмотрим особенности каждого из видов уравнений временных рядов как инструментов прогнозирования.

Прогноз с помощью уравнения временного ряда линейного вила

 $x3_t = b + m * t$  можно проводить, используя встроенную статистическую функцию «ПРЕДСКАЗ» ИЛИ «ТЕНДЕНЦИЯ». Для работы с любой из встроенных функций в MS Excel надо знать ее синтаксис, под которым понимается имя функции и ее аргументы.

Синтаксис для «ПРЕДСКАЗ» и «ТЕНДЕНЦИЯ» имеет вид:

ПРЕДСКАЗ (х; известные значения у; известные значения  $\mathbf{X}$ :

ТЕНДЕНЦИЯ (известные значения у; известные значения х; новые значения х, конст). Функция «ТЕНДЕНЦИЯ» позволяет выполнять расчеты по двум уравнениям линейного вида. Это «KOHCT»: обеспечивается  $\mathbf{c}$ помошью аргумента если «КОНСТ»=0, то прогнозные расчеты выполняются с помощью уравнения  $y_t = mt$ , если «КОНСТ»=1, то – с помощью уравнения  $y_t = b + mt$ . У функции «ПРЕДСКАЗ» отсутствует аргумент «КОНСТ». этой функции Расчеты при использовании выполняются с помощью уравнения  $y_t = b + mt$ .

Ряд социально-экономических показателей, являющихся результативными, зависят от ряда других показателей, которых можно назвать затратными, ресурсными или факторными. В этом обоснованные более прогнозные случае значения ДЛЯ результативных или зависимых показателей можно рассчитать на основе рядов динамики.

Прогноз результативных показателей уравнений временных рядов имеет серьезный недостаток, они не учитывают влияние на них независимых показателей-факторов.

Применение рядов динамики, в отличие от временных рядов, позволяет учесть эти зависимости:

во-первых, однофакторным  $\Pi$ O уравнениям можно выполнить прогнозные расчеты для любого из зависимых показателей от любого из независимых показателей (показателейфакторов);

- во-вторых, прогнозные расчеты можно проводить как по одно-, так и по многофакторным уравнениям рядов динамики;

- в-третьих, прогнозные расчеты по уравнениям рядов показатель-фактор динамики можно выполнить, заменяя уравнением его временного ряда. Например, пусть  $Y_t = b +$ 

33

 $mx_t$ ,  $X_t = b_1 + m_1t$ . Подставляя в 1-е уравнение вместо  $X_t$  его значение из 2-го уравнения, получим  $Y_t = b + m(b_1 + m_1 t)$  или окончательно  $Y_t = (b + mb_1) + (m \cdot m_1)t$  [1, 2, 4, 6, 8].

Результаты (математическую модель и прогнозные значения, полученные с помощью компьютерной модели) представить в виде таблиц 3 и 4.

Таблица 3

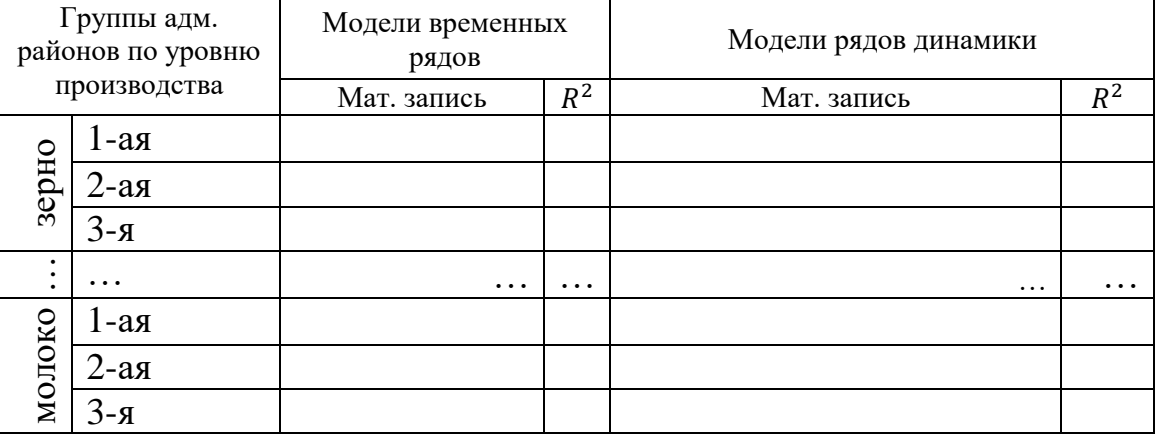

#### Таблина 4

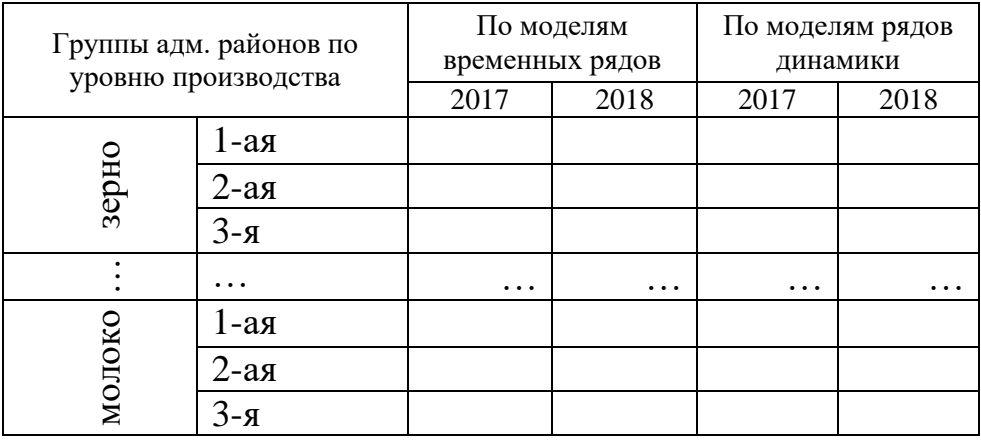

## **Список использованной литературы**

1. *Адамадзиев К.Р., Адамадзиева А.К.* Компьютерное моделирование в экономике: учебное пособие. -Махачкала: Издательско-полиграфический центр ДГУ, 2014

2. *Адамадзиев К.Р., Адамадзиева А.К., Ахмедов А.С.* Ключевые показатели экономики регионов и связи (зависимости) между ними: методы, модели, методика // Фундаментальные исследования. – 2017. – № 1. – С. 134-139.

3. *Адамадзиев К.Р., Касимова Т.М.* Имитационная модель производства сельскохозяйственной продукции. Материалы одиннадцатой региональной научно-практической конференции «Компьютерные технологии в науке, экономике и образовании / Под ред. проф. К.Р. Адамадзиева. – Махачкала: ИПЦ ДГУ, 2010.  $- C. 80 - 85.$ 

4. *Адамадзиев К.Р., Касимова Т.М.* Методы прогнозирования развития сельского хозяйства // Фундаментальные исследования. – 2014. - №5 (часть 1). – С. 122-126.

5. *Адамадзиев К.Р., Касимова Т.М.* Прогнозирование урожайности зерновых культур с помощью адаптивных методов. Материалы четырнадцатой региональной научно-практической конференции «Компьютерные технологии в науке, экономике и образовании». – Махачкала: ИПЦ ДГУ, 2014. – С. 55-61.

6. *Елисеева И.И.* Эконометрика. Учебник для магистров. – М.: Проспект, 2012.- 288 с.

7. *Касимова Т.М.* Анализ показателей деятельности предприятий аграрного сектора с помощью экономикоматематических моделей. // Вестник Российской экономической академии им. Г. В. Плеханова. – 2011. №3. – С. 114-118.

8. *Касимова Т.М.* Методика формирования сценариев развития регионального АПК на основе моделей временных рядов // Экономика и управление: материалы II Международной науч.-практ. конф. «Математическая экономика и экономическая информатика. Научные чтения памяти В.А. Кардаша» выпуск 22 / Новочерк. инж.-мелиор. ин-т Донской ГАУ. – Новочеркасск: Лик,  $2015. - C. 126-130.$ 

9. *Назаренко А. В.* Краткосрочное прогнозирование урожайности винограда на основе многофакторного динамического моделирования.// Виноделие и виноградарство. – 2008. - №6.

10. *Нестеренко С.* Многофакторная модель оценки конкурентоспособности предприятий // АПК: экономика, управление. – 2013. – №12.

11. *Раджабов Р. А.* Комплексный статистический анализ взаимосвязи экономических показателей основных виноградарских предприятий Дагестана.// Виноделие и виноградарство. – 2008. -  $N_2$ 3.

12. Эконометрика: учебник / Под ред. В. С. Мхитаряна. – М.: Проспект, 2009. – 384 с.

# **Приложения**

#### Приложение 1

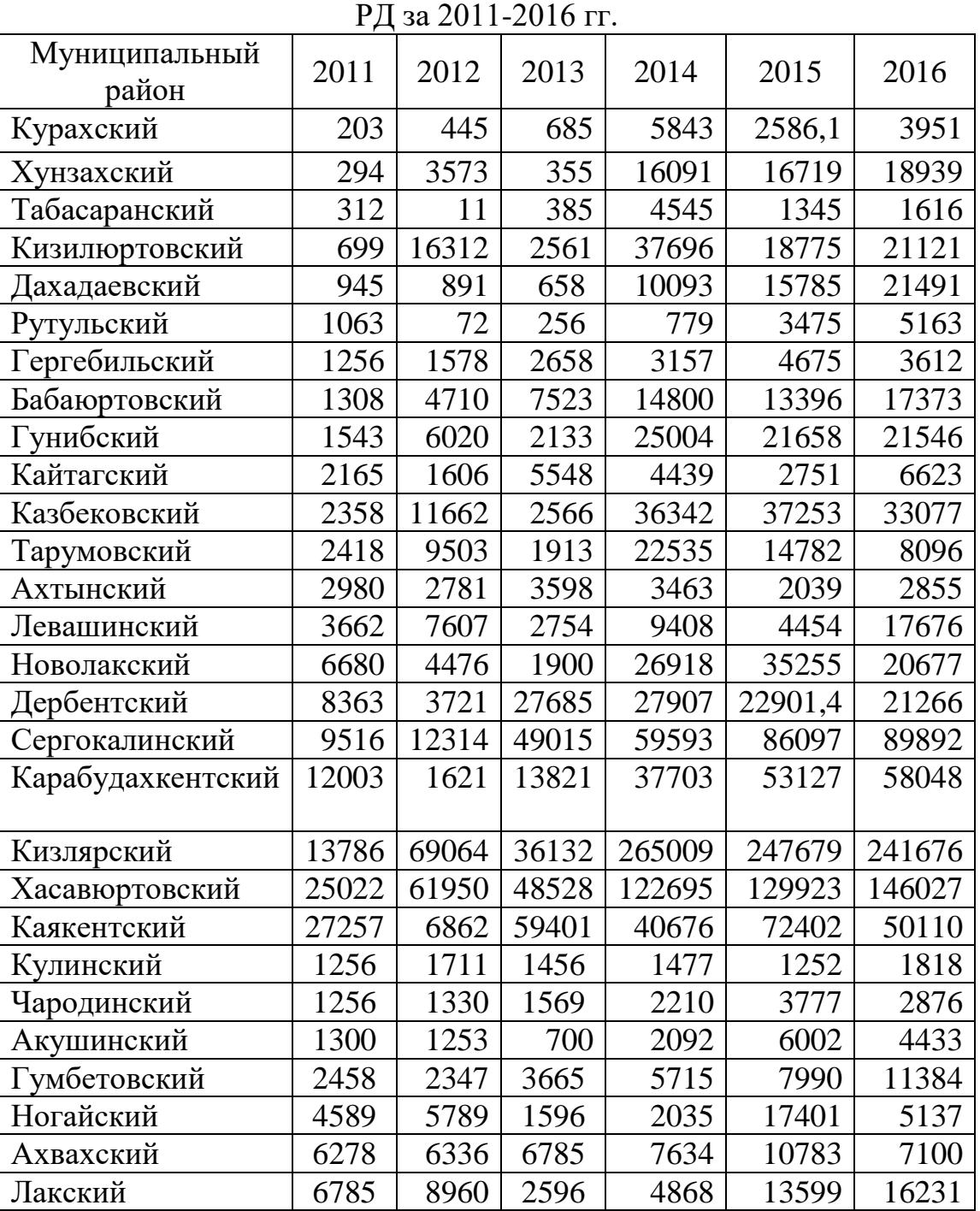

Объемы реализации зерновых культур в административных районах

## Приложение 2

Объемы реализации мяса скота и птицы в административных районах РД за 2011-2016 гг.

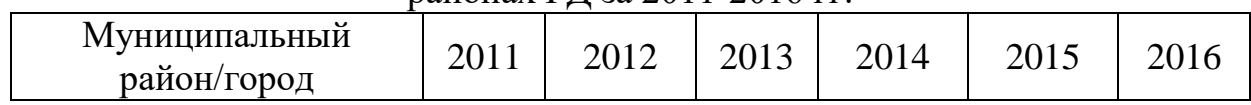

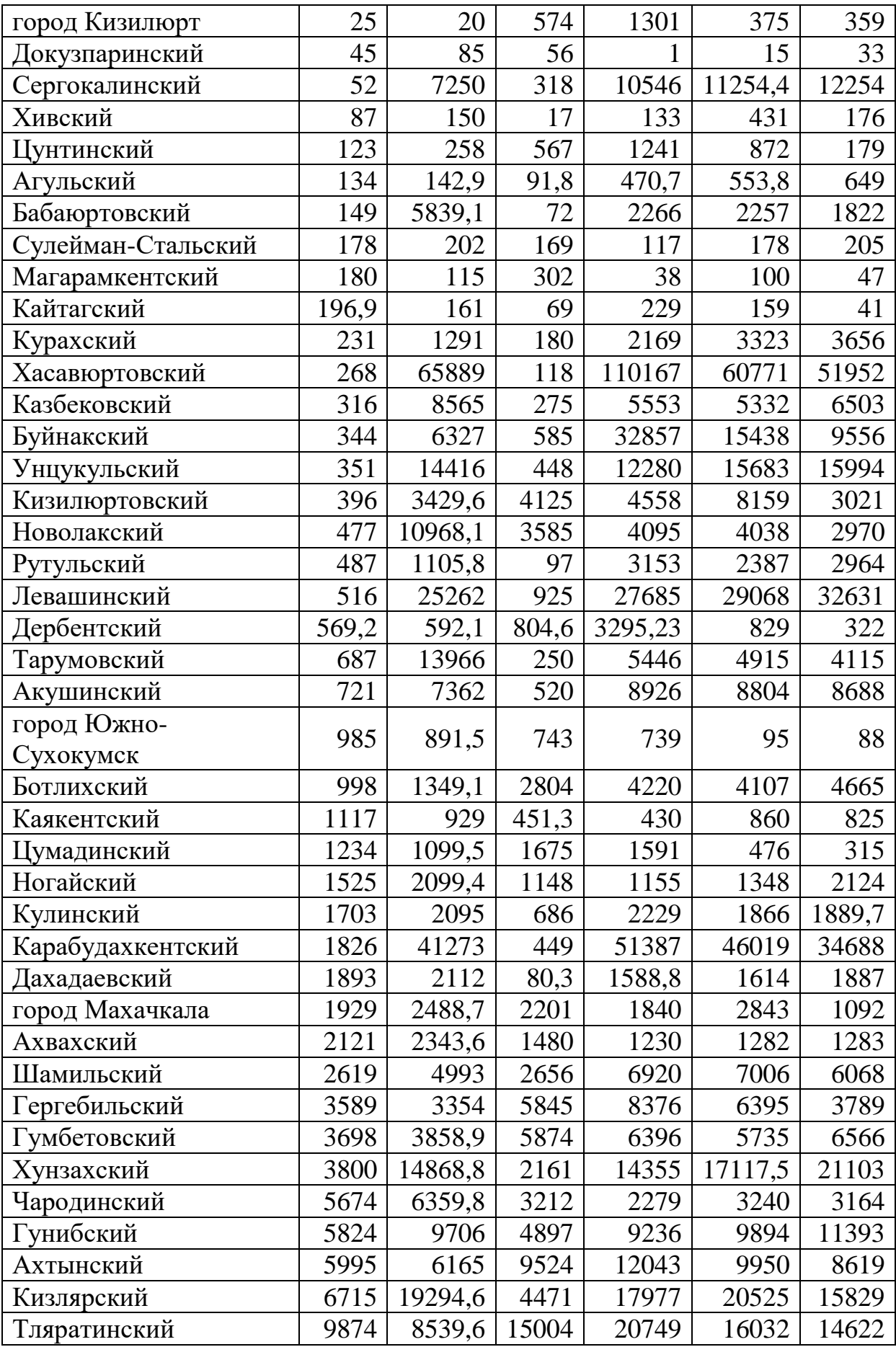

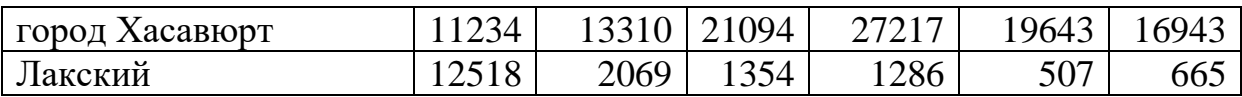

Объемы реализации шерсти в административных районах РД за 2011-2016 гг.

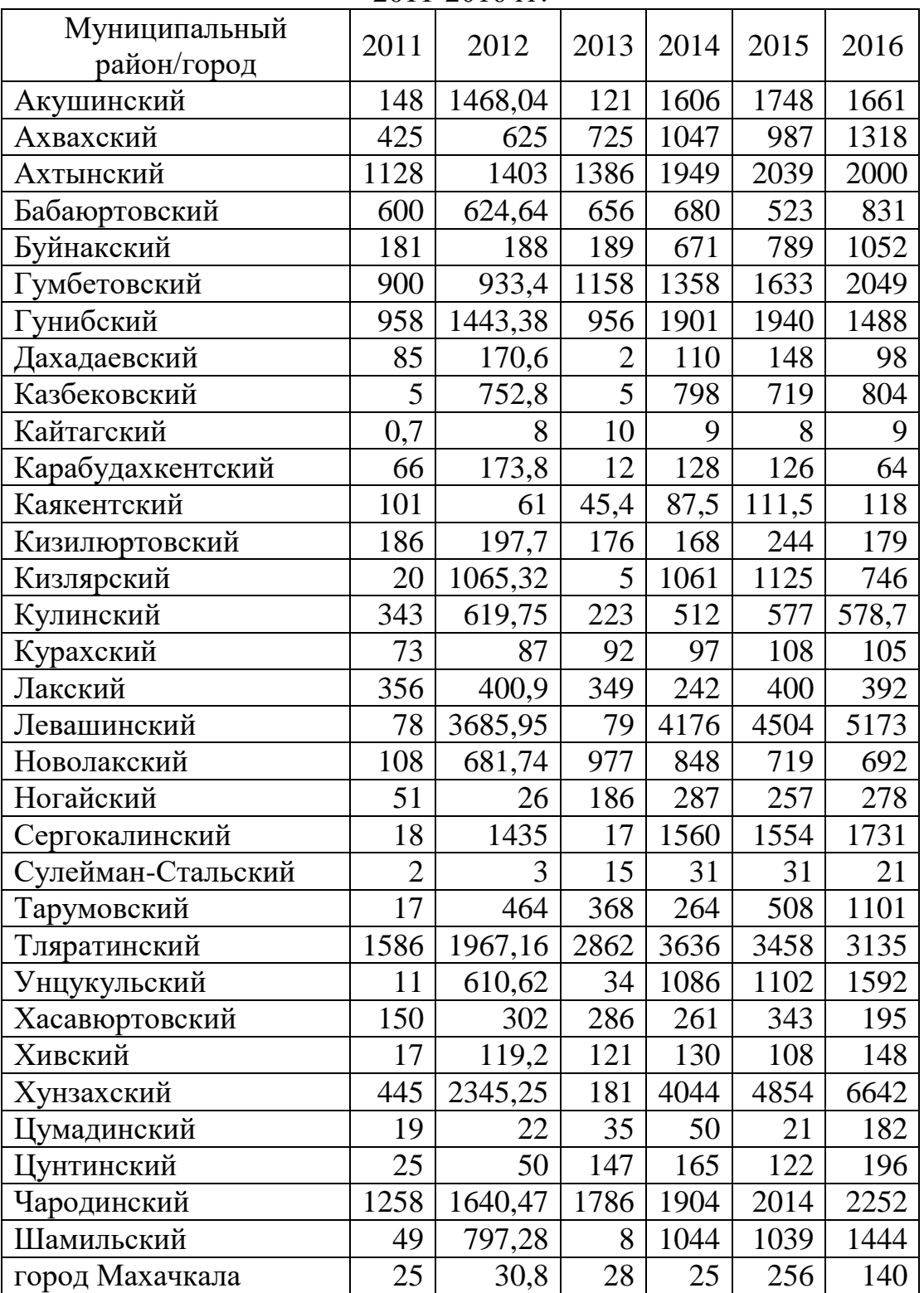

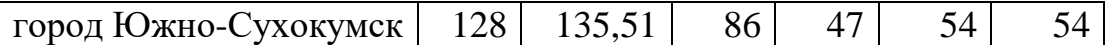

Объемы реализации молока в административных районах РД за

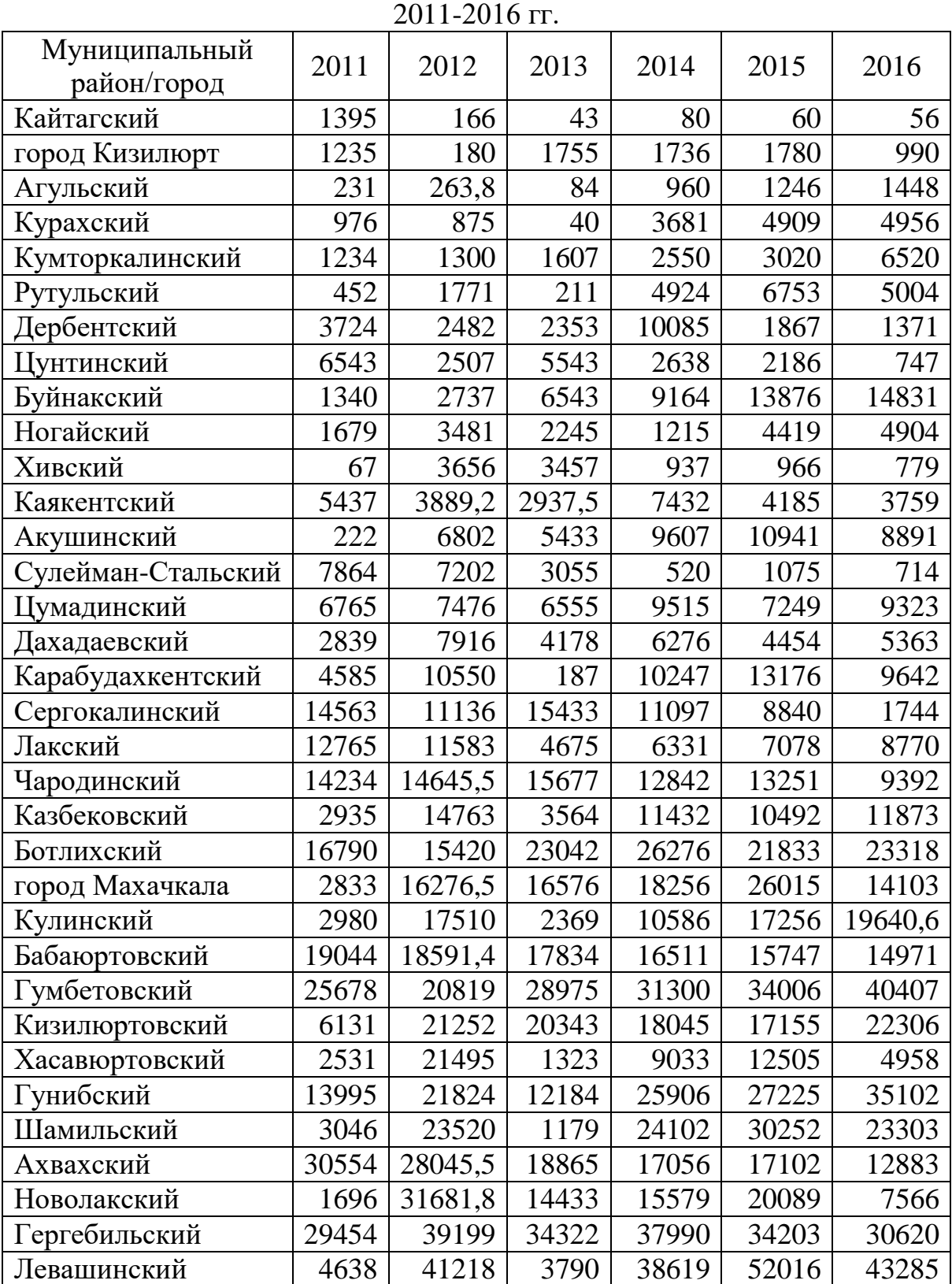

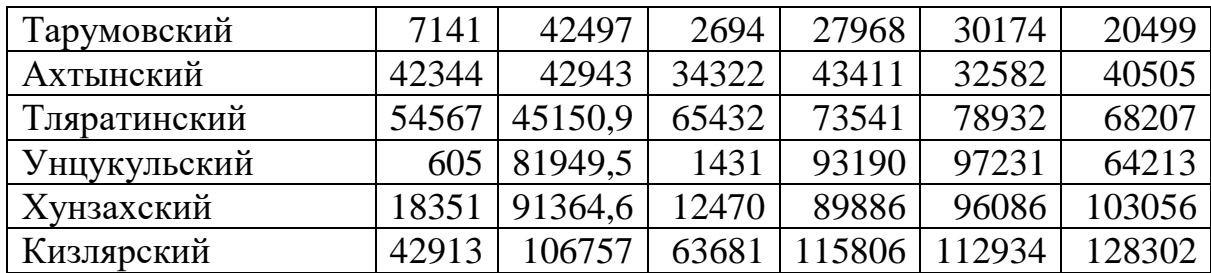

Затраты на основное производство предприятий Комитета по виноградарству, производству и обороту алкогольной и спиртосодержащей продукции  $\overline{P}$   $\overline{I}$ , тыс. руб.

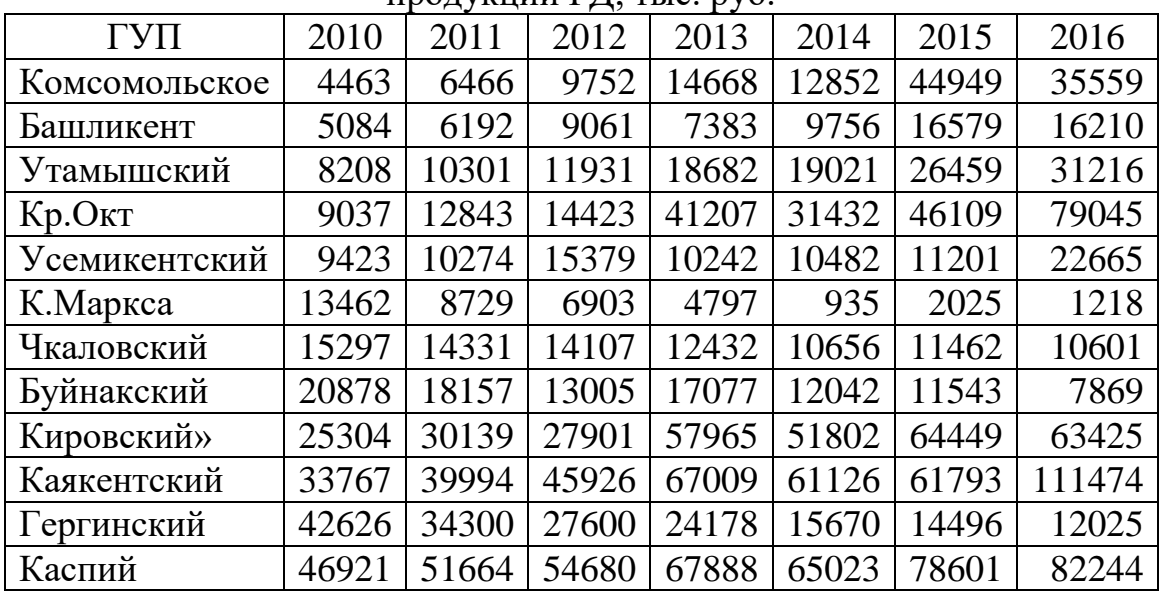

Приложение 6

Выручка от реализации продукции предприятий Комитета по виноградарству, производству и обороту алкогольной и спиртосодержащей продукции РД, тыс. руб.

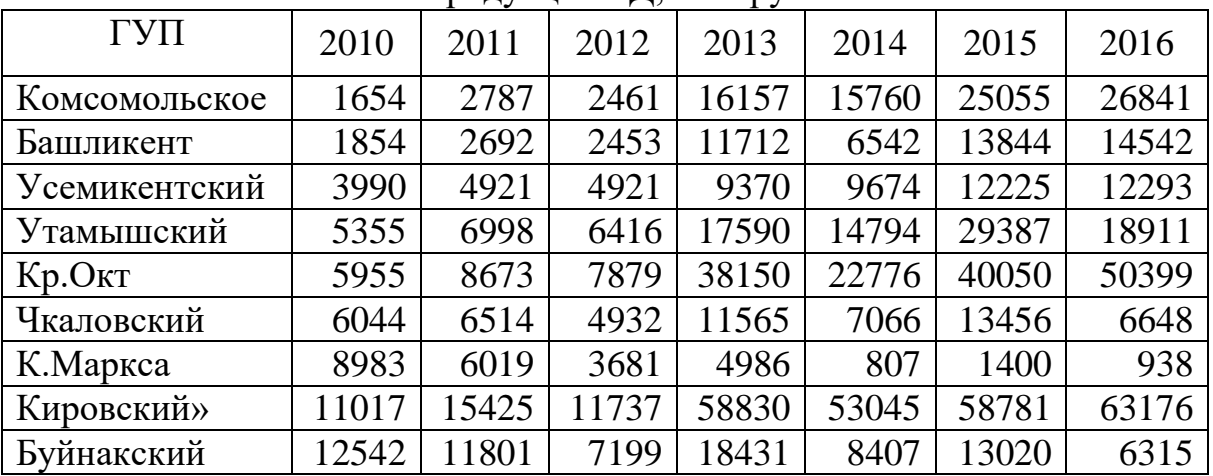

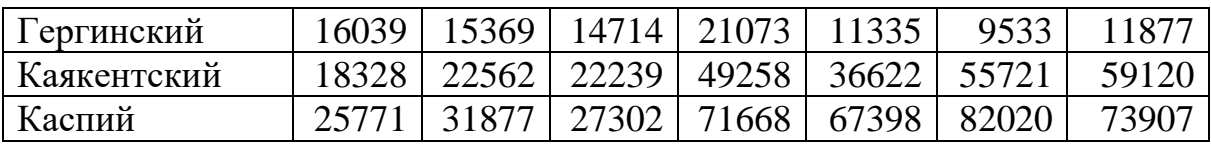

#### Основные средства предприятий Комитета по виноградарству, производству и обороту алкогольной и спиртосодержащей продукции РД, тыс. руб.

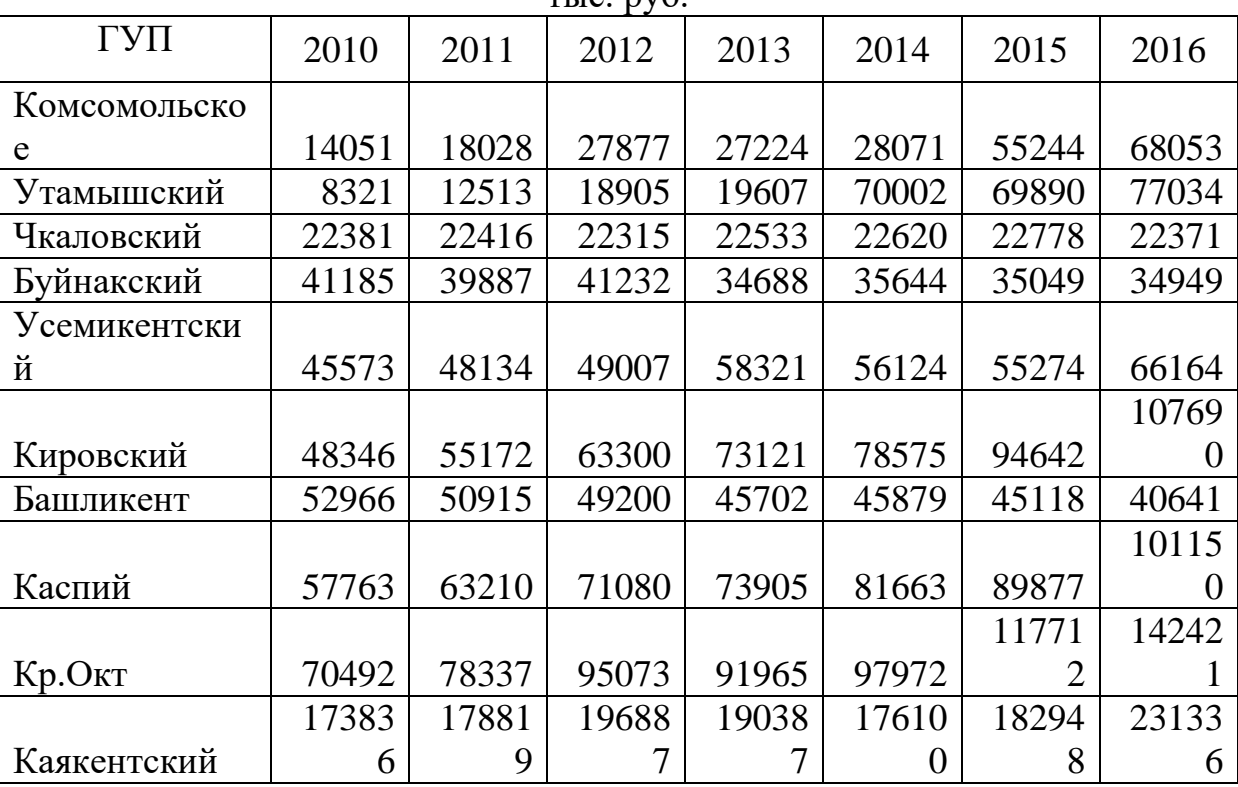

#### Приложение 8

Основные производственно-экономические показатели сельскохозяйственных предприятий Республики Дагестан за 2010-2015 гг.

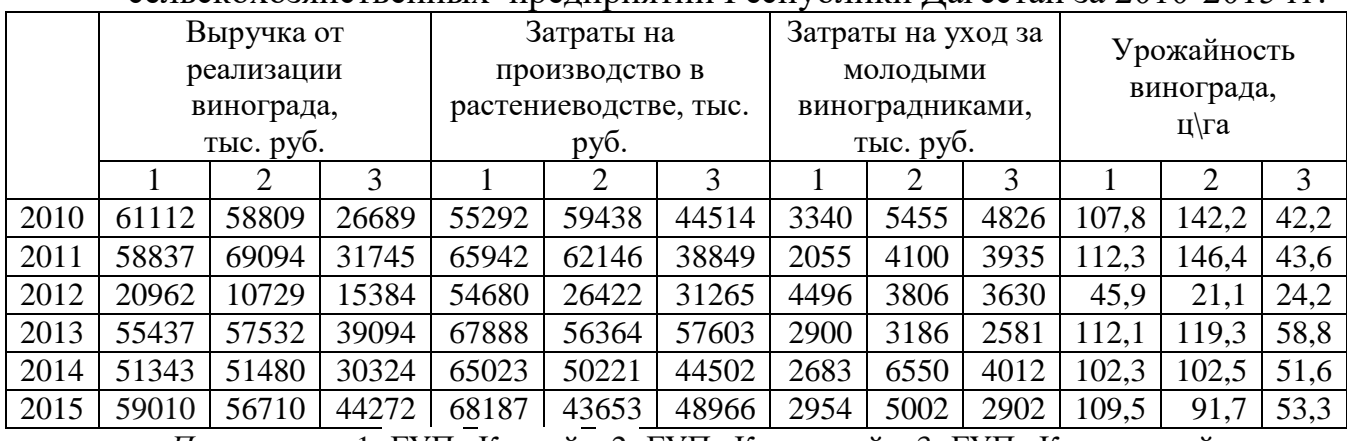

 *Примечание:* 1- ГУП «Каспий», 2- ГУП «Кировский», 3- ГУП «Каякентский»

# **Содержание**

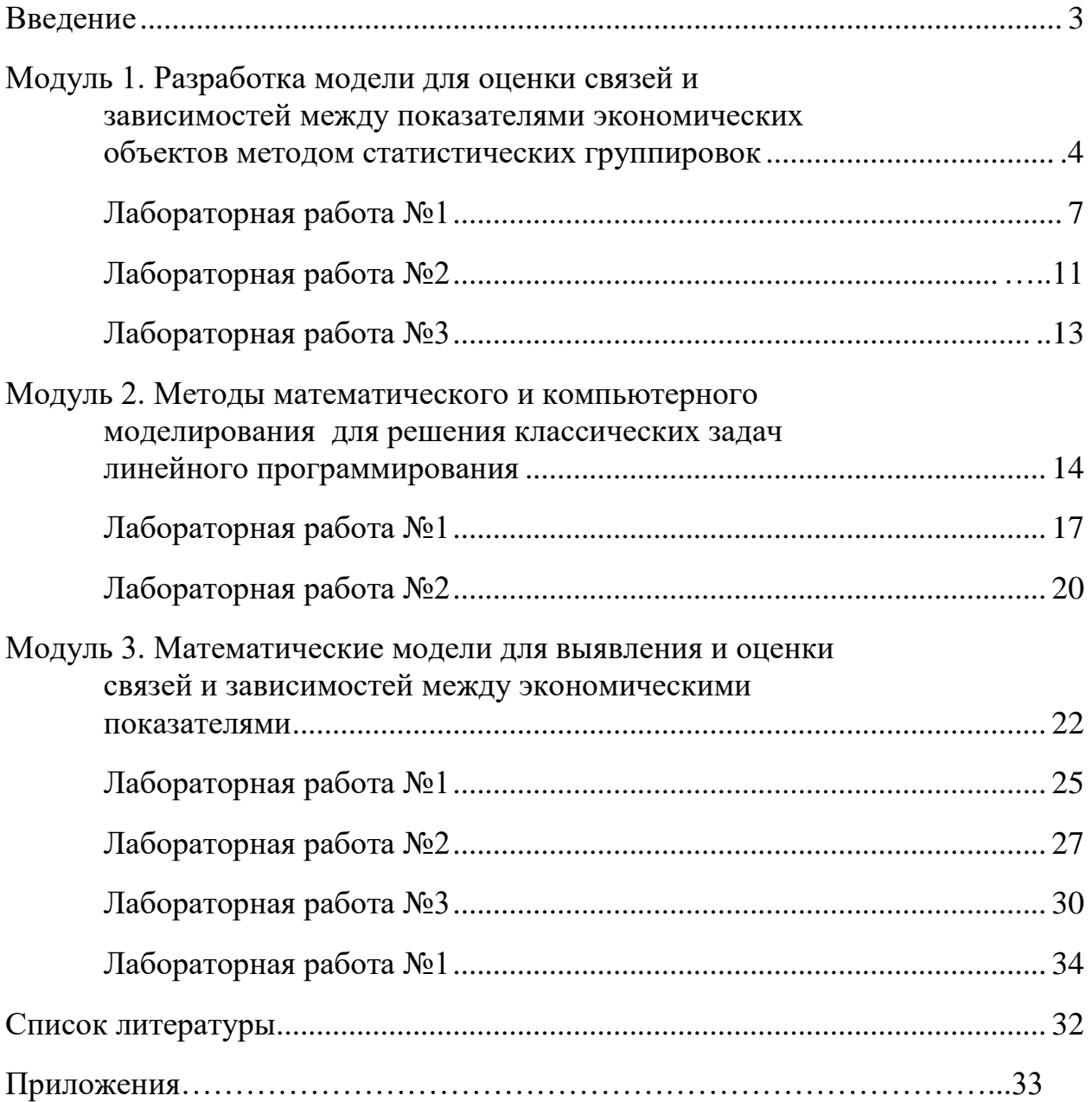